# Федеральное государственное автономное образовательное учреждение высшего образования «СИБИРСКИЙ ФЕДЕРАЛЬНЫЙ УНИВЕРСИТЕТ»

Политехнический

институт Тепловые электрические станции кафедра

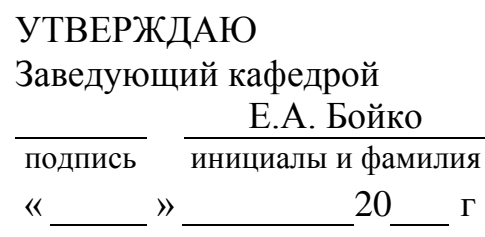

# **БАКАЛАВРСКАЯ РАБОТА**

13.03.01 – Теплоэнергетика и теплотехника

код – наименование направления

Проект реконструкции Минусинской ТЭЦ

тема

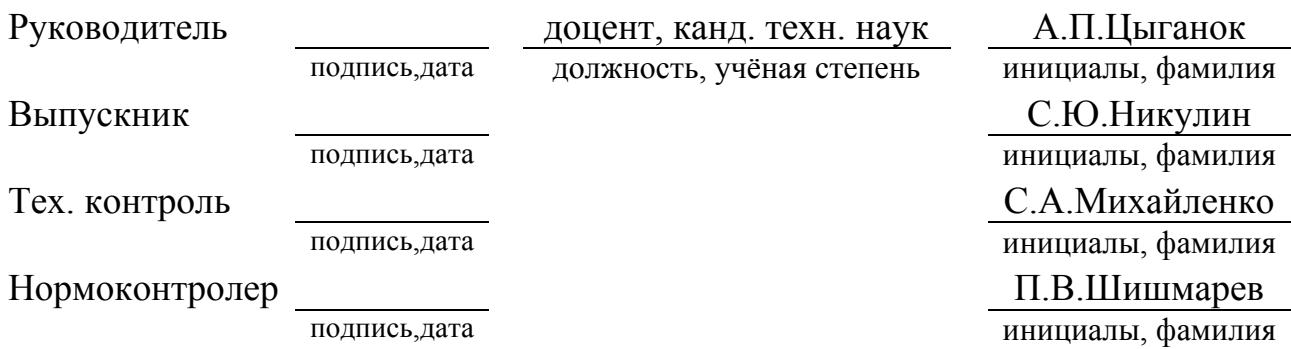

Красноярск 2018

# Федеральное государственное автономное образовательное учреждение высшего образования «СИБИРСКИЙ ФЕДЕРАЛЬНЫЙ УНИВЕРСИТЕТ»

Политехнический

институт Тепловые электрические станции кафедра

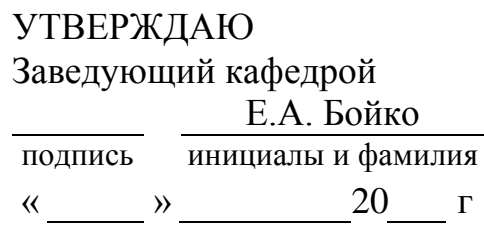

# **ЗАДАНИЕ НА ВЫПУСКНУЮ КВАЛИФИКАЦИОННУЮ РАБОТУ**

в форме бакалаврской работы

бакалаврской работы, дипломного проекта, дипломной работы, магистерской диссертации

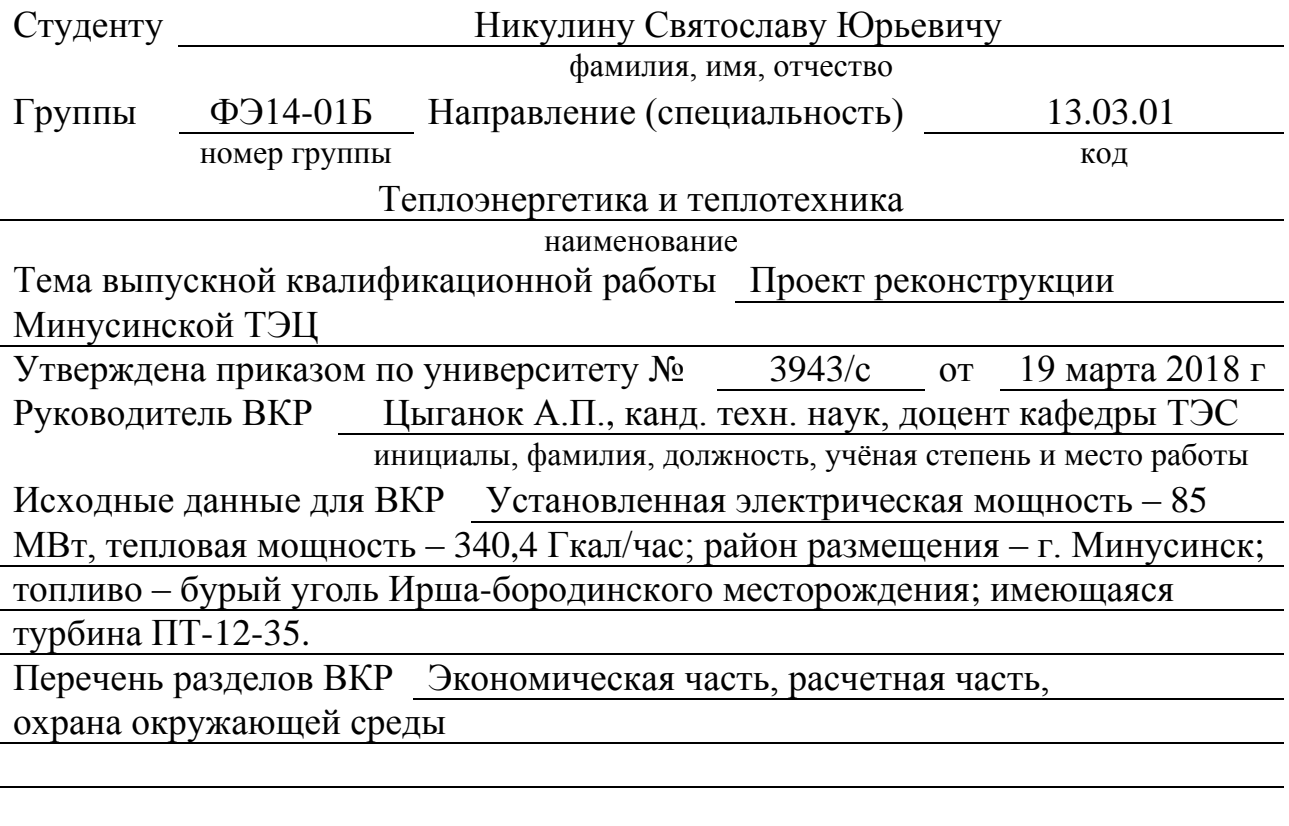

Перечень графического материала

Лист 2 – Вид сверху расширяемой части;

Лист 5 – Разрез электрофильтра;

Лист 3 – Разрез турбоустановки;

Лист 1 – Генплан ТЭЦ;

 $\frac{1}{\sqrt{1}}$ Лист 4 – ПТС;

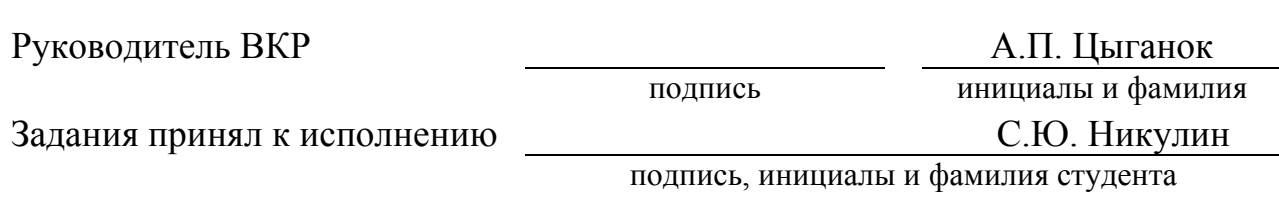

« » 2018 г.

### **РЕФЕРАТ**

Выпускная квалификационная работа по теме «Реконструкция Минусинской ТЭЦ» содержит 55 страниц текстового документа. 12 использованных источников. 5 листов графического материала.

ТУРБОАГРЕГАТ, КОТЛОАГРЕГАТ, РЕКОНСТРУКЦИЯ, РАСШИРЕНИЕ, РАСЧЕТ ПРИНЦИПИАЛЬНОЙ ТЕПЛОВОЙ СХЕМЫ, ЭКОНОМИКА.

Объектом проектирования является Минусинская ТЭЦ. Рассмотрен вопрос реконструкции станции. Цель работы заключается в увеличении тепловой и электрической мощности станции и в уменьшении себестоимости энергии, отпускаемой с пиковой котельной.

Полученные результаты показывают, что проект реконструкции станции актуален и выгоден с точки зрения окупаемости и энергоэффективности.

# **СОДЕРЖАНИЕ**

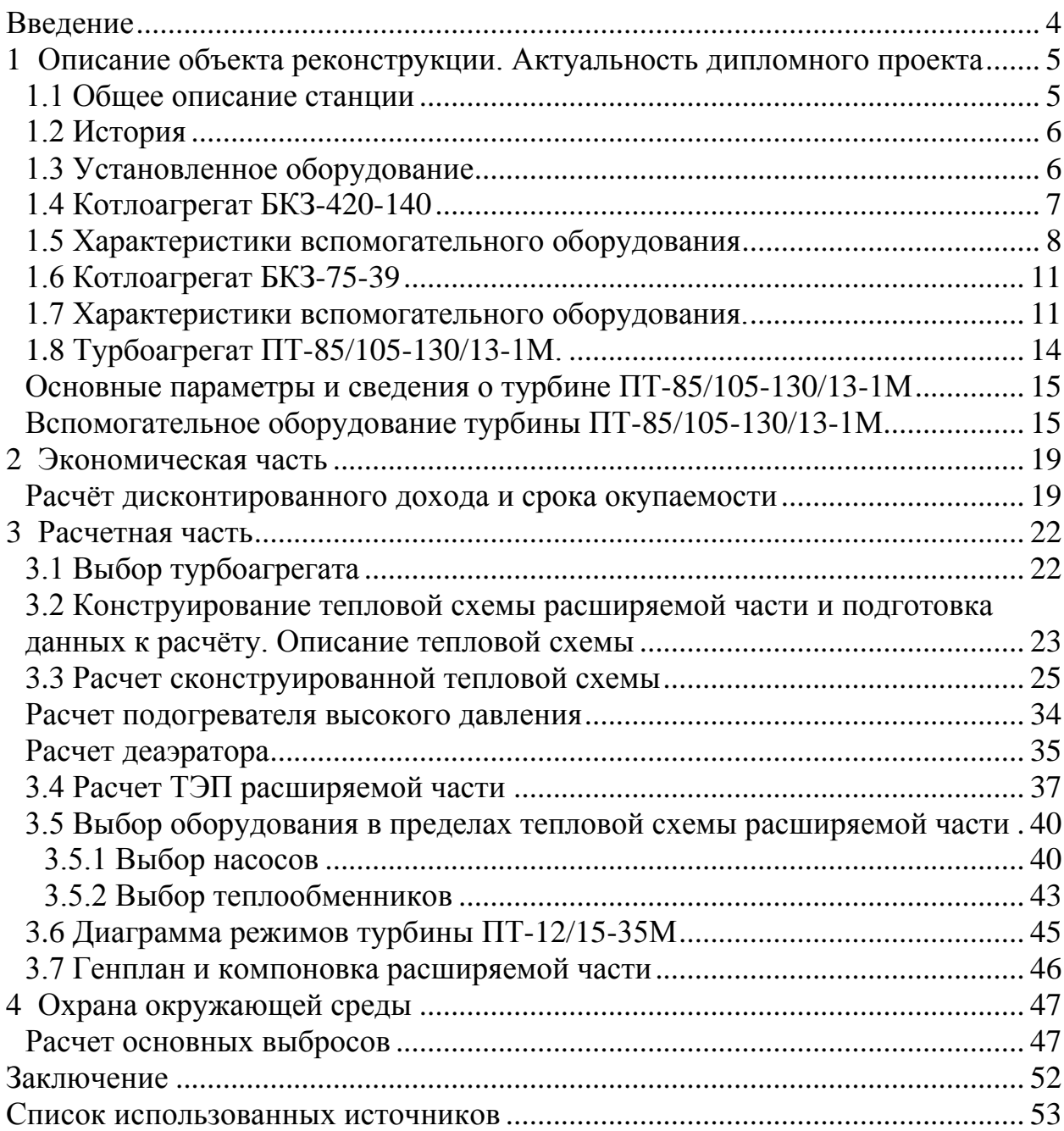

<span id="page-5-0"></span>Минусинская ТЭЦ (филиал АО «Енисейская территориальная генерирующая компания (ТГК-13)») является основным источником тепловой энергии для города Минусинска и Минусинского района Красноярского края. Станция снабжает теплом около 43 тысяч жителей города, или 62,8% населения Минусинска, а также медицинские, социальные, образовательные учреждения, промышленные предприятия, организации сферы товаров и услуг. С 1 января 2015г. ТЭЦ определена единой теплоснабжающей организацией на территории г. Минусинск и является единственным источником централизованного теплоснабжения Минусинска и поселка Зеленый Бор и одним из немногих стабильно работающих предприятий, обеспечивающих рабочими местами жителей города и района.

В отопительный период покрытие базовой тепловой нагрузки осуществляется из теплофикационных отборов турбины ПТ-85/105-130/13- 1М. Пиковыми паровыми котлами обеспечивают покрытие максимальной тепловой нагрузки и берут на себя основную отопительную нагрузку в летний период времени. Таким образом, четыре котла БКЗ-75-39 ФБ находятся в простое большую часть года и используются в случае необходимости.

Пиковые котлы производят пар высоких параметров (39бар, 440°С), который впоследствии дросселируется через РОУ и направляется в сетевой подогреватель. Такая схема отпуска тепловой энергии сопровождается большими потерями и в целом малоэффективна. По этим причинам станция несет большие финансовые потери.

Увеличение числа потребителей тепловой энергии, вскоре может привести к необходимости использования малоэффективной пиковой котельной на постоянной основе.

В связи с этим принято решение установить на пиковую котельную турбоагрегат ПТ-12/15-35М, находящийся на балансе СГК.

Внедрение комбинированной выработки тепловой и электрической энергии на пиковой котельной позволит повысить экономичность самой котельной, а также будет способствовать повышению эффективности станции в целом.

Турбина ПТ-12/15-35М перевезена с Кызыльской ТЭЦ на склад Абаканской ТЭЦ и в данный момент не используется.

В выпускной квалификационной работе рассматривается возможность установки этой турбины на Минусинскую ТЭЦ,, используя пар с пиковой котельной.

# <span id="page-6-0"></span>**1 Описание объекта реконструкции. Актуальность дипломного проекта**

### **1.1 Общее описание станции**

<span id="page-6-1"></span>Установленная электрическая мощность Минусинской ТЭЦ составляет 85 МВт, установленная тепловая мощность – 330,4 Гкал/ч, присоединенная тепловая нагрузка – 198,7 Гкал/ч.[11].

Основное оборудование главного корпуса станции составляют энергетический котлоагрегат БКЗ-420-140ПТ-2 с жидким шлакоудалением, турбоагрегат типа ПТ-85/105-130/13-1М.

На пиковой котельной установлено четыре паровых котлоагрегата БКЗ-75-39 ФБ с твердым шлакоудалением.

В качестве основного топлива для энергетических котлов используют бурые угли Ирша-Бородинского разреза с оптимальными для станции теплотехническими и физико-химическими характеристиками.

# **Котлотурбинный цех**

Обеспечивает безаварийную и экономичную эксплуатацию энергоблока, выполнение диспетчерского графика электрической и тепловой нагрузки. Решает задачу удержания номинальных параметров пара на требуемом уровне, осуществляет контроль работы и состояния оборудования, ведение режимов работы оборудования основного и вспомогательного оборудования.

# **Химический цех**

Ведет и контролирует водно-химический режим энергоблока и теплосетей. Это достигается за счет комплекса организационно- технических мероприятий, включающих в себя обработку воды для нужд энергетического оборудования станции, выполнения ряда профилактических противокоррозионных мероприятий, и др., поддержание надлежащего воднохимического режима, химический контроль качества воды, и технических жидкостей.

### **Топливно-транспортный цех**

Обеспечивает бесперебойный прием, складирование, хранение, подготовку и подачу угля в бункеры сырого угля (БСУ).

Топливоподача представляет собой комплекс последовательно объединенных конвейеров и механизмов в зданиях и сооружениях со складом угля.

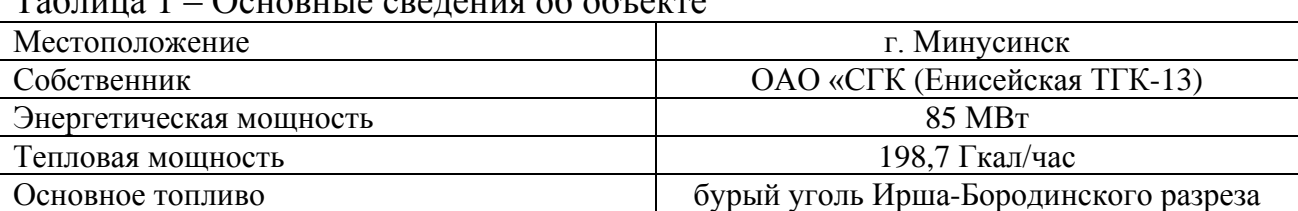

Таблица 1 – Основные сведения об объекте

## **1.2 История**

<span id="page-7-0"></span>Строительство Минусинской ТЭЦ началось после принятия в 1971 постановления ЦК КПСС и Совет Министров СССР о строительстве Минусинского промышленного узла, в состав которого вошла ТЭЦ комплекса электротехнических предприятий. В 1978 году был введен в эксплуатацию первый пусковой комплекс: пиково-пусковой котельной с котлом БКЗ 75-39БФ № 1, а через год – второй котел БКЗ 75-39БФ № 2 пиково-пусковой котельной. 1981 год стал периодом строительства и ввода в эксплуатацию котлоагрегата БКЗ 75-39БФ № 3 пиково-пусковой котельной. Последний, четвертый котлоагрегат БКЗ 75-39БФ № 4 пиково-пусковой котельной запущен в работу в 1985 году.

Спустя 12 лет, 25 декабря 1997 году, на Минусинской ТЭЦ введен в эксплуатацию пусковой комплекс Первого энергоблока с котлом БКЗ 420/140 ПТ-2 и турбиной ПТ-80-130/13. Минусинская ТЭЦ выдала первые киловаттчасы электроэнергии, став в тот год единственным энергообъектом, введенным в эксплуатацию РАО «ЕЭС России». С этого момента началась новая история Минусинской ТЭЦ. В 2010 году реконструкция турбоагрегата ПТ-80/100-130/13 увеличила установленную электрическую мощность станции до 85 МВт.

<span id="page-7-1"></span>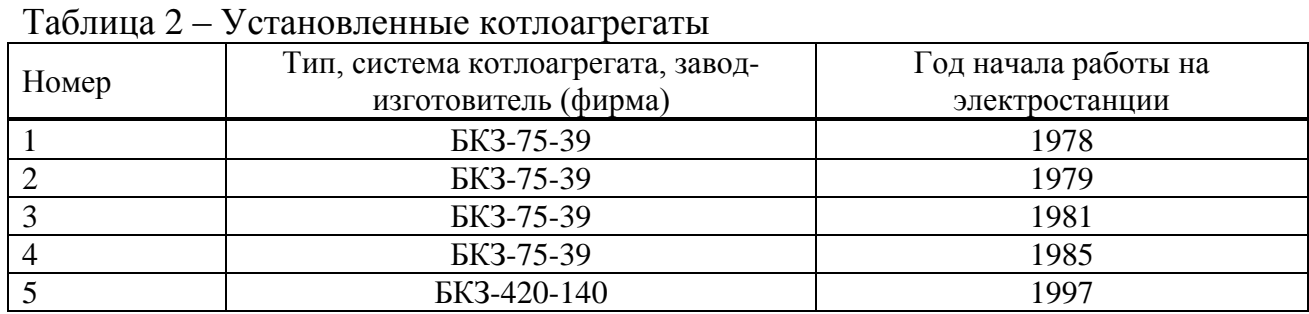

### **1.3 Установленное оборудование**

Таблица 3 – Установленные турбоагрегаты

| Станционный | Тип турбоагрегата(тип, система         | Год и месяц начала работы на |
|-------------|----------------------------------------|------------------------------|
| номер       | двигателя), завод-изготовитель (фирма) | электростанции               |
|             | ПТ-80/100-130/13                       | 1997, декабрь                |

Таблица 4 – Установленные электрогенераторы

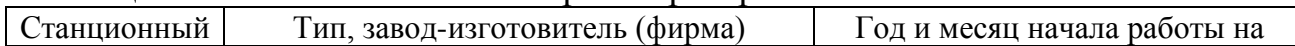

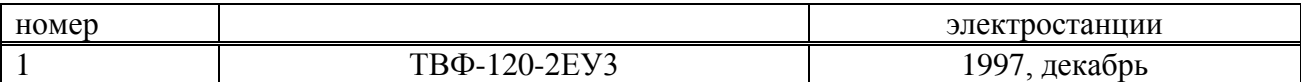

## **1.4 Котлоагрегат БКЗ-420-140**

<span id="page-8-0"></span>Котельный агрегат типа БКЗ-420-140ПТ-2 однобарабанный, вертикально-водотрубный, с естественной циркуляцией, жидким шлакоудалением предназначен для сжигания Канско-Ачинских бурых углей.

Котел спроектирован для работы со следующими параметрами:

- номинальная производительность по перегретому пару  $-420$ т/ч;
- давление пара в барабане котла 159кгс/см<sup>2</sup>;
- давление перегретого пара в паросборной камере  $140$ кгс/см<sup>2</sup>;
- температура перегретого пара  $-560^{\circ}\text{C}$ ;
- температура питательной воды  $-210$ °С.

Компоновка котлоагрегата БКЗ-420-140ПТ2 выполнена по П-образной схеме. Топочная камера является первым восходящим газоходом. В верхней части топки расположены ширмы радиационной поверхности пароперегревателя. В верхнем горизонтальном газоходе расположены конвективные поверхности пароперегревателя. В нисходящем газоходе расположены водяной экономайзер и воздухоподогреватель.

Котел БКЗ-420-140ПТ2 оборудован 8 блоками прямоточных пылеугольных горелок, установленными на угловых гранях предтопков, по 4 блока в каждом предтопке.

Для растопки котла в горелки встроено восемь мазутных паромеханических форсунок производительностью 1175 кг/час при давлении мазута 20 кг/см<sup>2</sup>, давление пара 10-14 кг/см<sup>2</sup>. Производительность форсунок обеспечивает около 30% номинальной нагрузки топки.

Барабан котла с внутренним Ф 1600 мм, длиной цилиндрической части 16600 мм и толщиной стенки 112 мм выполнен из стали 16ГНМА. Средний уровень воды в барабане котла находится на 200 мм ниже его геометрической оси. Верхний и нижний рабочие уровни расположены соответственно на 50 мм выше и ниже среднего уровня.

Подвод воды из барабана к нижним камерам осуществляется 14 трубами 219х18 сталь 20, к соленому отсеку - трубами 159х14. Пароводяная смесь из верхних камер экранов отводится в барабан трубами 159х14 сталь 20. Камеры экранной системы выполнены из труб 219х36 сталь 20.

На котле применена однониточная схема питания. Сниженный узел регулирования питания состоит из основного регулирующего всережимного клапана Ду-250мм и байпаса с регулирующим клапаном Ду-100мм.

Водяной экономайзер состоит из двух ступеней:

 Первая ступень состоит из 4 блоков, по 2 в переднем и заднем газоходе. Каждый блок состоит из 26 пакетов змеевиков, труба 32х4 сталь 20.

 Вторая ступень экономайзера состоит из четырех блоков (по два слева и справа) и занимает всю глубину газохода. Каждый блок состоит из 31 пакета змеевиков 32х4 сталь 20. Змеевики второй ступени переходят в

прямые трубы, экранирующие боковые стены поворотной камеры. Затем из четырех выходных камер 219х25 питательная вода по четырем трубам 133х10 поступает в барабан котла, сливаясь в распределительный короб по трубам 60х4 сталь 20.

Продольный разрез котла БКЗ-420-140 представлен на рисунке 1.

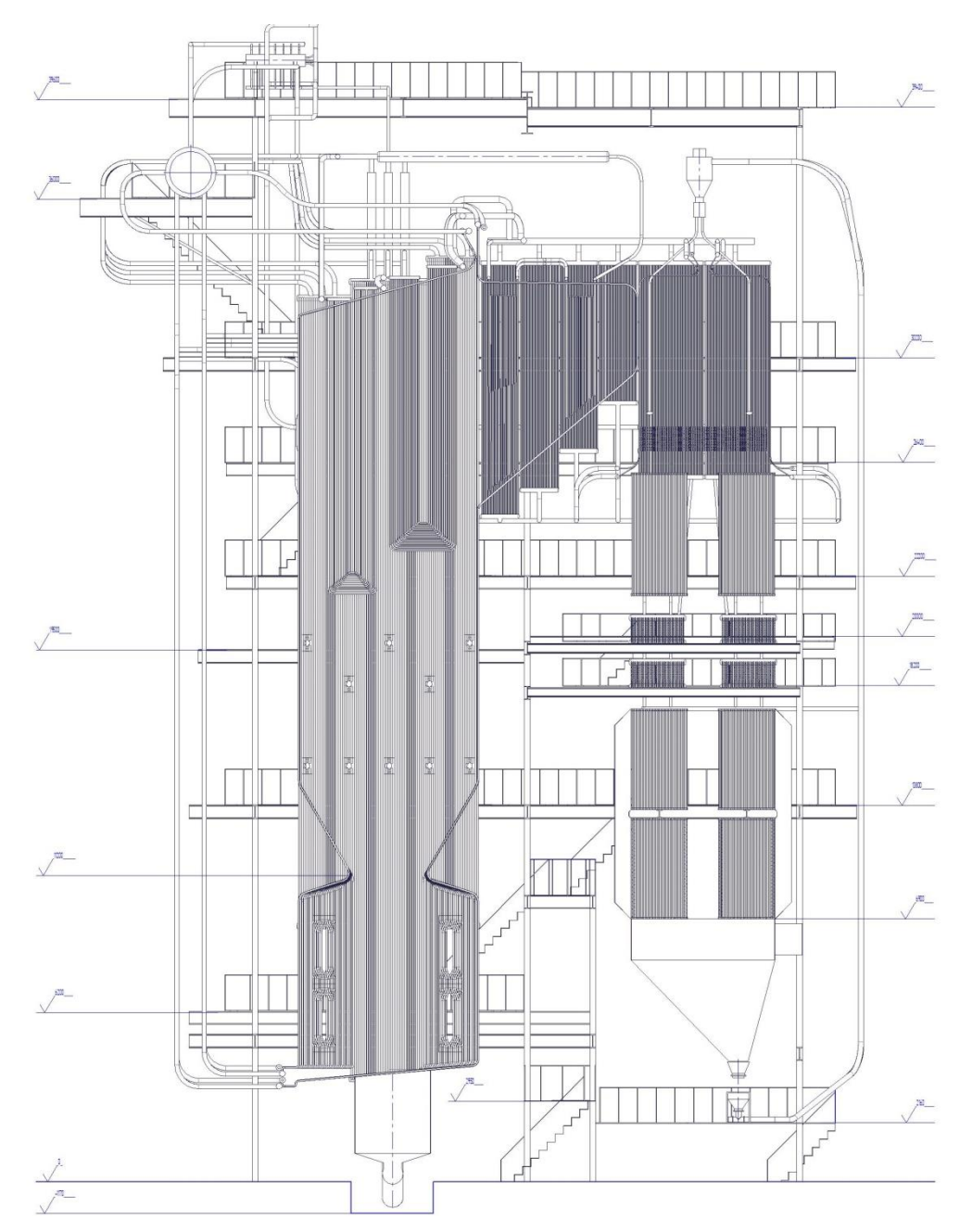

Рисунок 1 – Продольный разрез котла БКЗ-420-140

# **1.5 Характеристики вспомогательного оборудования**

<span id="page-9-0"></span>К вспомогательному оборудованию котельного агрегата относят (краткая характеристика оборудования указана в таблицах):

- Молотковые тангенциальные мельницы (таблица 5);
- дутьевой вентилятор (таблица 6);
- дымосос (таблица 7);
- дымосос рециркуляции газов (таблица 8);
- питатель комбинированный сырого угля (таблица 9);
- электрофильтры (таблица 10).

# Таблица 5 – Краткая характеристика мельницы

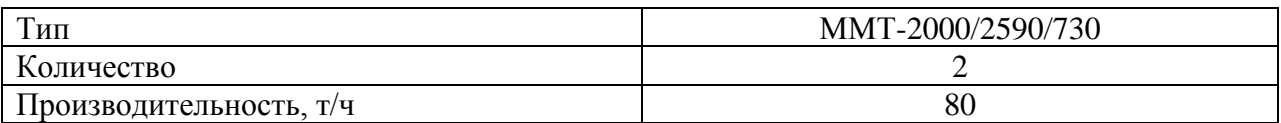

# Таблица 6 – Краткая характеристика дутьевого вентилятора

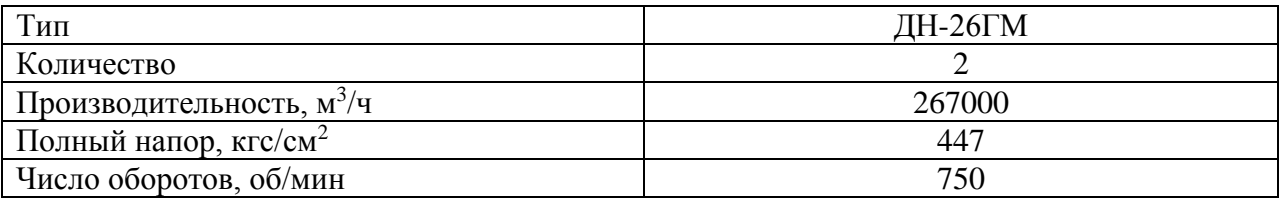

# Таблица 7 – Краткая характеристика дымососа

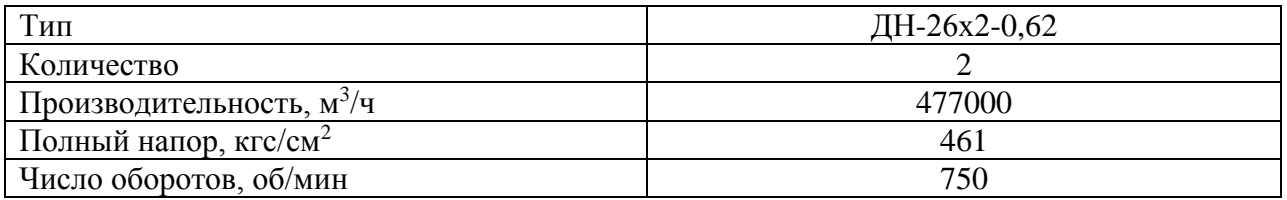

# Таблица 8 – Краткая характеристика дымососа рециркуляции газов

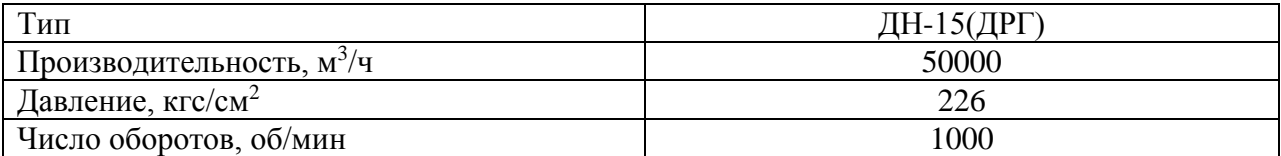

# Таблица 9 – Краткая характеристика питателя комбинированного сырого угля

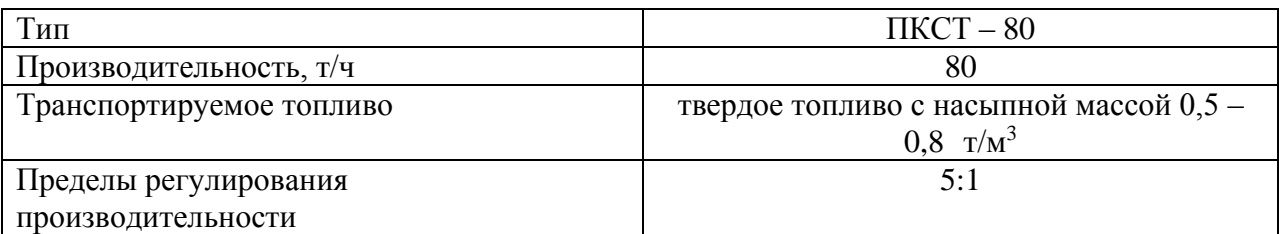

# Таблица 10 – Краткая характеристика электрофильтров

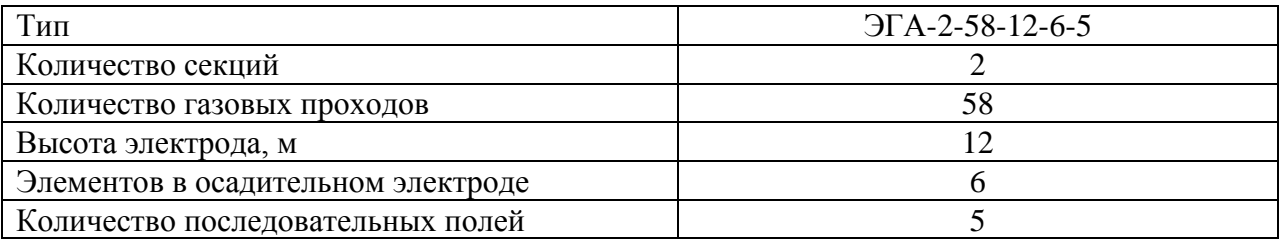

# **1.6 Котлоагрегат БКЗ-75-39**

<span id="page-12-0"></span>Пиковая котельная Минусинской ТЭЦ оборудована 4 котлоагрегатами БКЗ-75-39ФБ.

Котельный агрегат блочной конструкции типа БКЗ-75-39ФБ с естественной циркуляцией, твердым шлакоудалением предназначен для сжигания Канско-Ачинских бурых углей.

Котел спроектирован для работы со следующими параметрами:

- номинальная производительность по перегретому пару  $75r/q$ ;
- давление пара в барабане котла  $43$ кгс/см<sup>2</sup>;
- давление перегретого пара в паросборной камере  $39$ кгс/см<sup>2</sup>;
- температура перегретого пара  $-440^{\circ}\text{C}$ ;
- температура питательной воды  $-104$ °С.

Компоновка котлоагрегата БКЗ-75-39ФБ выполнена по П-образной схеме. Топочная камера является первым восходящим газоходом. В верхней части трубы заднего экрана разведены в четырехрядный фестон. Экраны топки разделены на 12 циркуляционных контуров по числу постановочных блоков топки.

Топка оборудована двумя эжекционными горелками, расположенными с фронта котла, и 2-мя растопочными мазутными механическими форсунками, расположенными с боковых сторон на отметке 7,2м.

Схема испарения трехступенчатая, рассчитанная на питательную воду с солесодержанием плотного остатка до 350 мг/дм<sup>2</sup>.

Барабан котла с внутренним диаметром 1500 мм и толщиной стенки 36 мм выполнен из стали 1ГС. Камеры экранной системы выполнены из труб диаметром 60мм, расположенных с шагом 75 и 90мм. Трубы Фронтового и заднего экрана в нижней части образуют холодную воронку.

Водяной экономайзер-кипящего типа, змеевиковый, выполнен из труб 32х3мм. Состоит из трех блоков, расположенных в опускном газоходе.

Трубчатый воздухоподогреватель вертикального типа, выполнен из труб 40х1.5мм, имеет четыре хода по воздушной стороне и состоит из трех блоков.

Каркас котла металлический, сварной конструкции, с общей обшивкой. Обмуровка трехслойная, выполнена в виде плит, облегченного типа, закрепляемых на каркасе котла. Толщина обмуровки 265мм, в местах незакрытых трубами 320мм.

# **1.7 Характеристики вспомогательного оборудования.**

<span id="page-12-1"></span>К вспомогательному оборудованию котельного агрегата относят (краткая характеристика оборудования указана в таблицах):

- Молотковые тангенциальные мельницы (таблица 11);
- питатель сырого угля (таблица 12);
- дутьевой вентилятор (таблица 13);
- дымосос (таблица 14);

Таблица 11 – Краткая характеристика молотковых мельниц

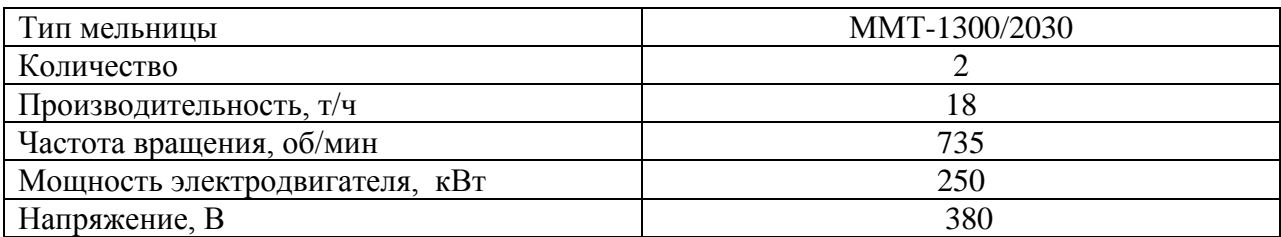

# Таблица 12 – Краткая характеристика питателей сырого угля.

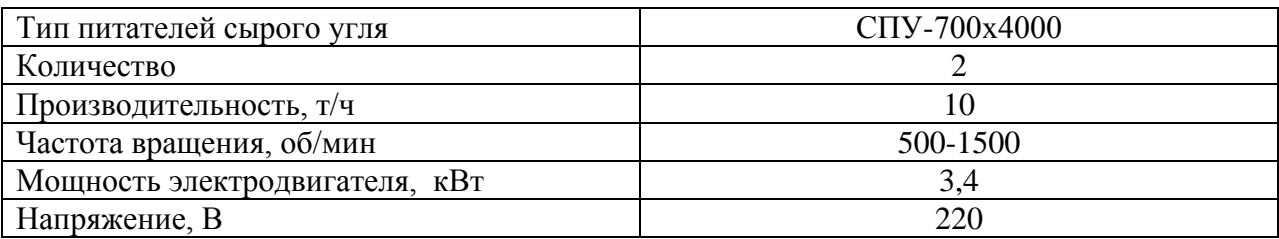

# Таблица 13 – Краткая характеристика дутьевого вентилятора

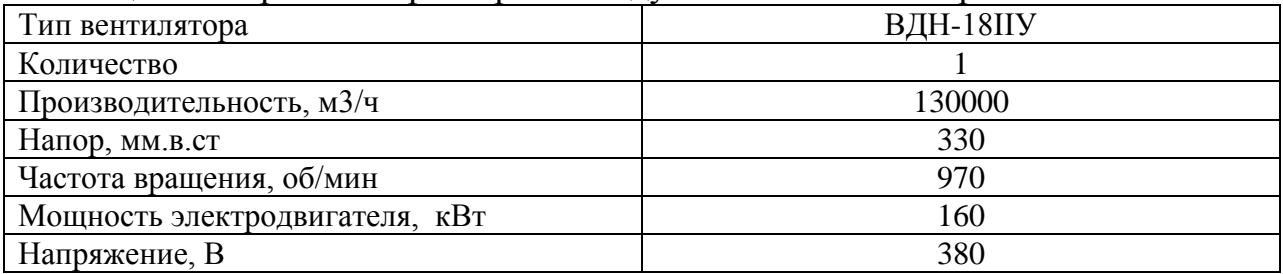

# Таблица 14 – Краткая характеристика дымососа

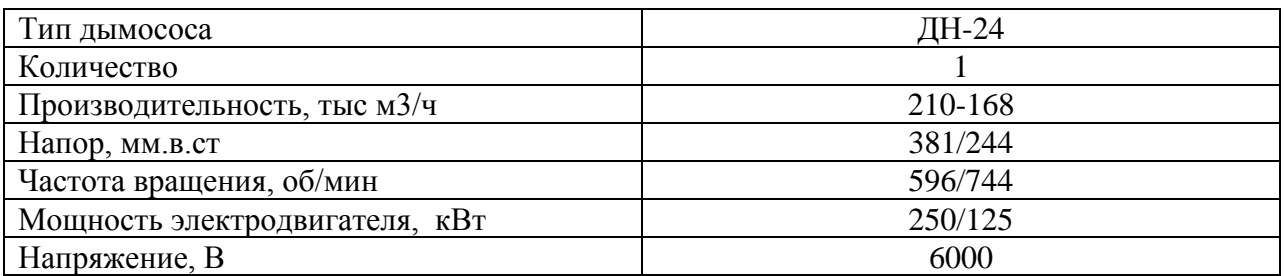

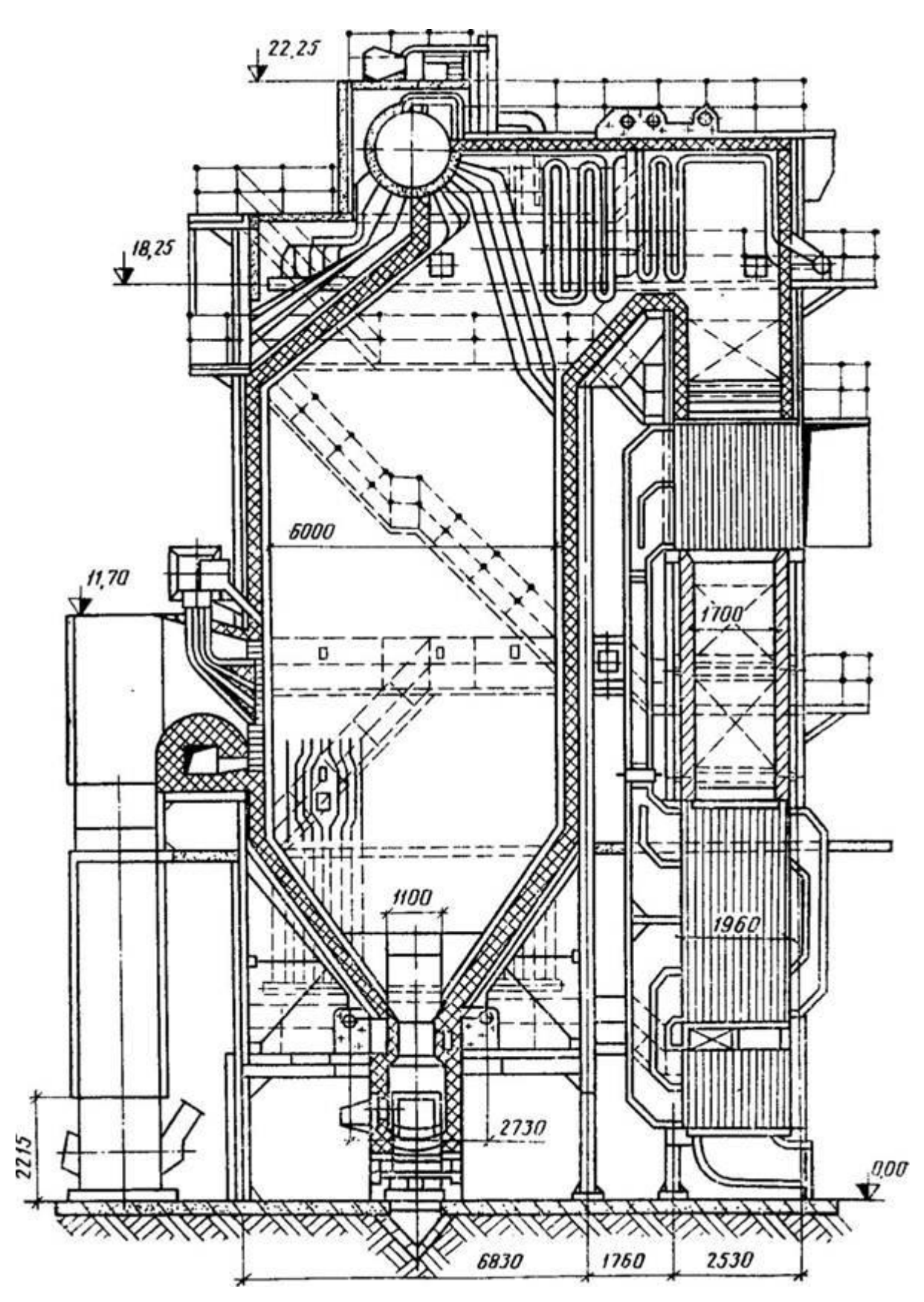

Рисунок 2 - Продольный разрез котла БКЗ-75-39

# **1.8 Турбоагрегат ПТ-85/105-130/13-1М.**

<span id="page-15-0"></span>Турбина паровая ПТ-85/105-130/13-1М представляет собой одновальный двухцилиндровый агрегат. Паровпуск в обоих цилиндрах расположен со стороны среднего подшипника, что снижает осевые усилия на упорный подшипник.

Турбина имеет сопловое парораспределение. Регулирующие клапаны расположены в паровых коробках, которые приварены к корпусам цилиндров. Два клапана установлены на верхней части цилиндра и два клапана по бокам в нижней части цилиндра. При режиме с расходом пара в ЦВД более 415 т/ч предусмотрен внутренний перепуск из камеры регулирующей ступени в камеру за четвертой ступенью через перегрузочный клапан №5.

Турбина рассчитана для работы при следующих номинальных параметрах пара:

- давление свежего пара перед АСК -130 кгс/см<sup>2</sup>;
- температура свежего пара перед АСК 555  $^0C$ ;
- количество охлаждающей воды, проходящей через конденсатор –

8000 м<sup>3</sup>/ ч при расчетной температуре на входе в конденсатор 20 °С;

 максимальный расход пара при номинальных параметрах составляет 410 т/ ч;

Турбина имеет регулируемые отборы пара с пределами регулирования: Производственный:

•  $13\pm3$  кгс/см<sup>2</sup>

Два теплофикационных:

- верхний  $-0,5 \div 2,83$  кгс/см<sup>2</sup>;
- нижний  $-0,3 \div 1,28$  кгс/см<sup>2</sup>.

Номинальная мощность турбины-86,2МВт, получается при определенном сочетании производственного и теплофикационного отборов, определяемом диаграммой режимов.

Максимальная мощность турбины -105,3 МВт, при расходе свежего пара на турбину 410 т/час и 110 МВт при расходе 470 т/час.

# <span id="page-16-0"></span>**Основные параметры и сведения о турбине ПТ-85/105-130/13-1М**

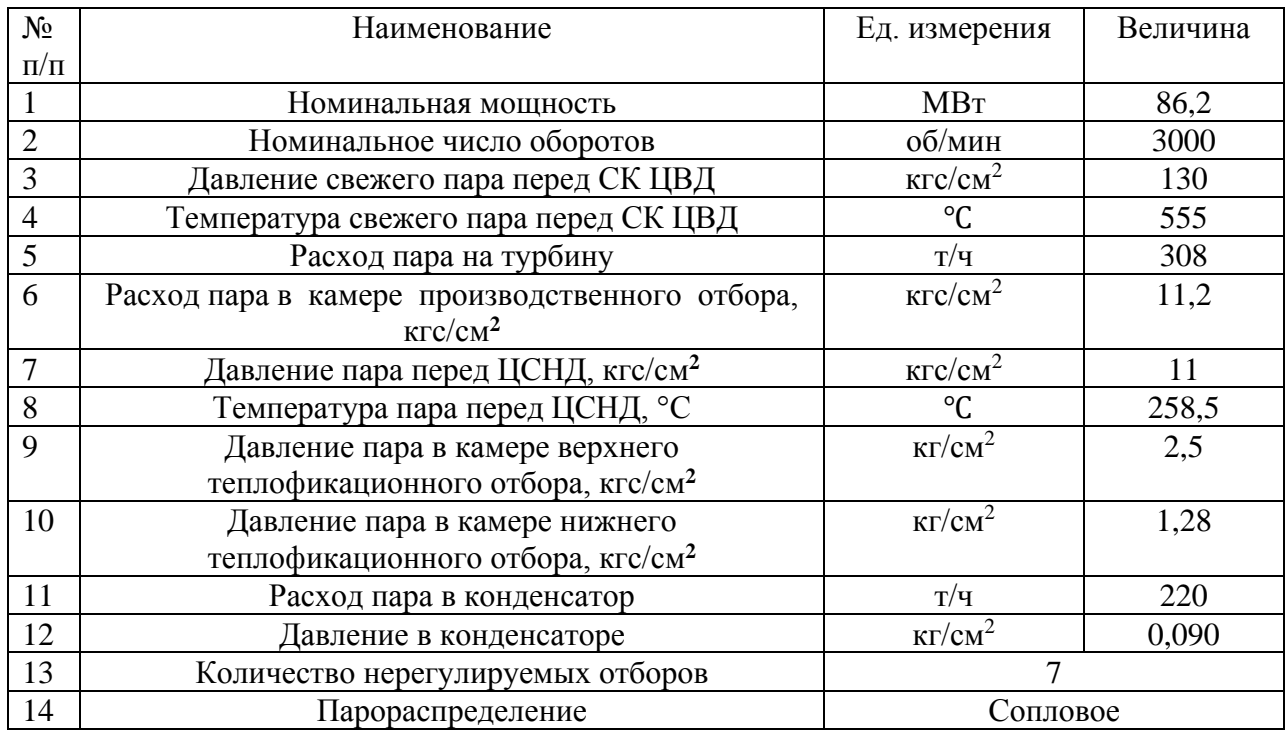

# Таблица 15 – Технические характеристики турбины ПТ-85/105-130/13-1М

## <span id="page-16-1"></span>**Вспомогательное оборудование турбины ПТ-85/105-130/13-1М**

К вспомогательному оборудованию турбины относят (краткая характеристика оборудования указана в таблицах):

- подогреватели высокого давления (таблица 16);
- подогреватели низкого давления (таблица 17);
- деаэратор (таблица 18);
- конденсатор (таблица 19);

 быстродействующая редукционно-охладительная установка (таблица 20);

- конденсатные насосы (таблица 21);
- питательный насос (таблица 22).

Таблица 16 – Краткая характеристика подогревателей высокого давления

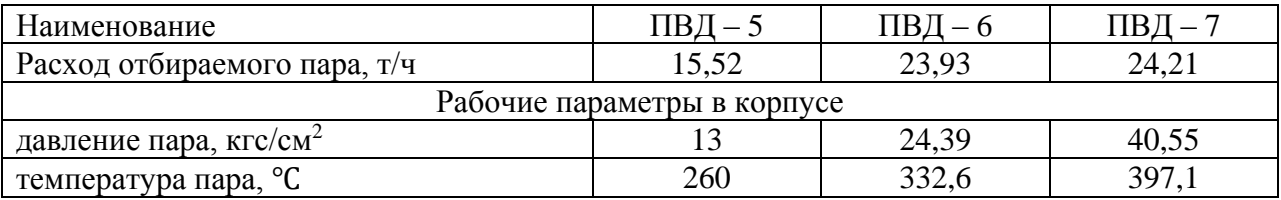

# Таблица 17 – Краткая характеристика подогревателей низкого давления

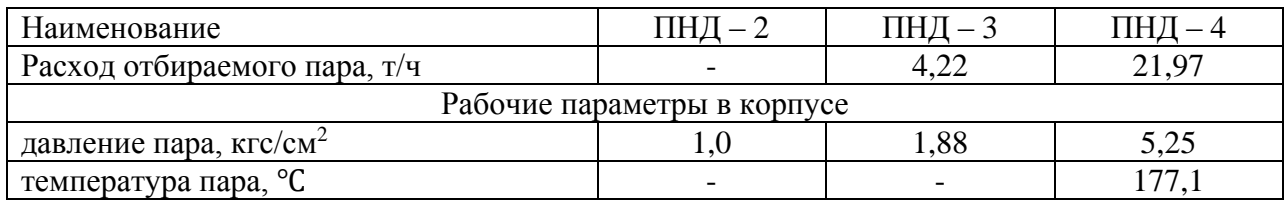

# Таблица 18 – Краткая характеристика деаэратора

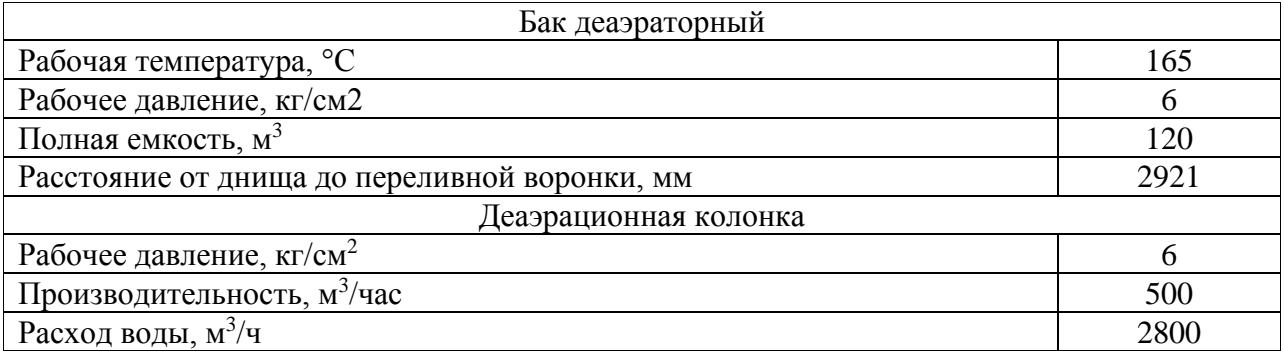

# Таблица 19 – Краткая характеристика конденсатора

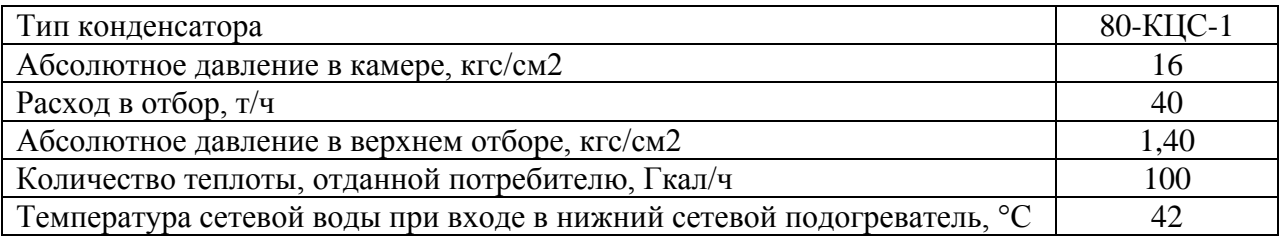

# Таблица 20 – Краткая характеристика быстродействующей редукционноохладительной установки (БРОУ 140/13)

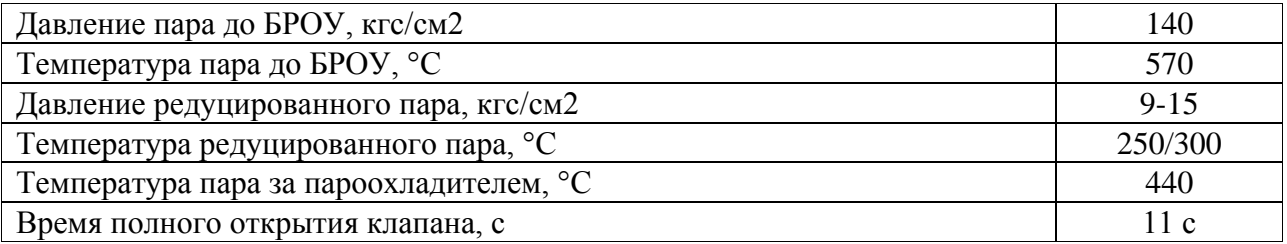

# Таблица 21 – Краткая характеристика конденсатных насосов

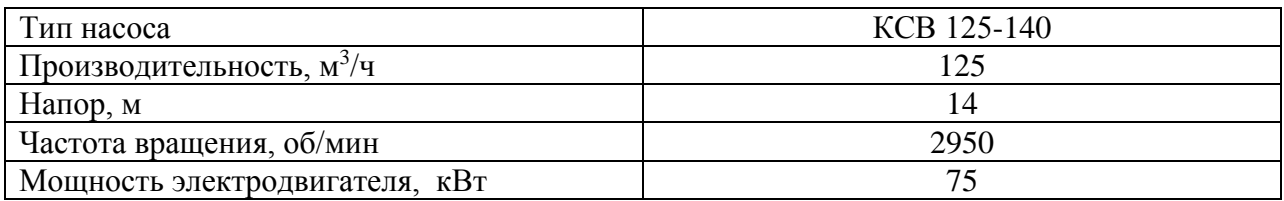

# Таблица 22 – Краткая характеристика питательного насоса

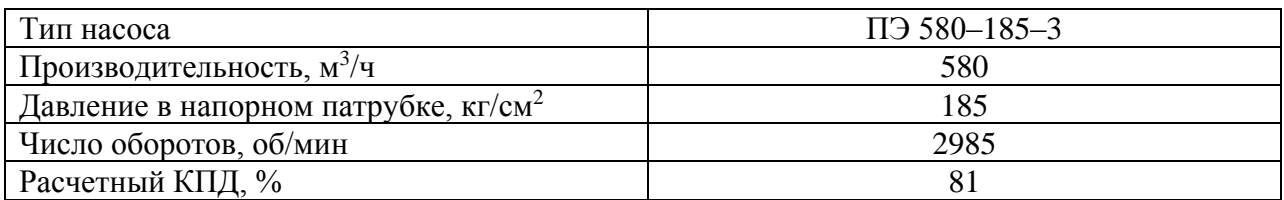

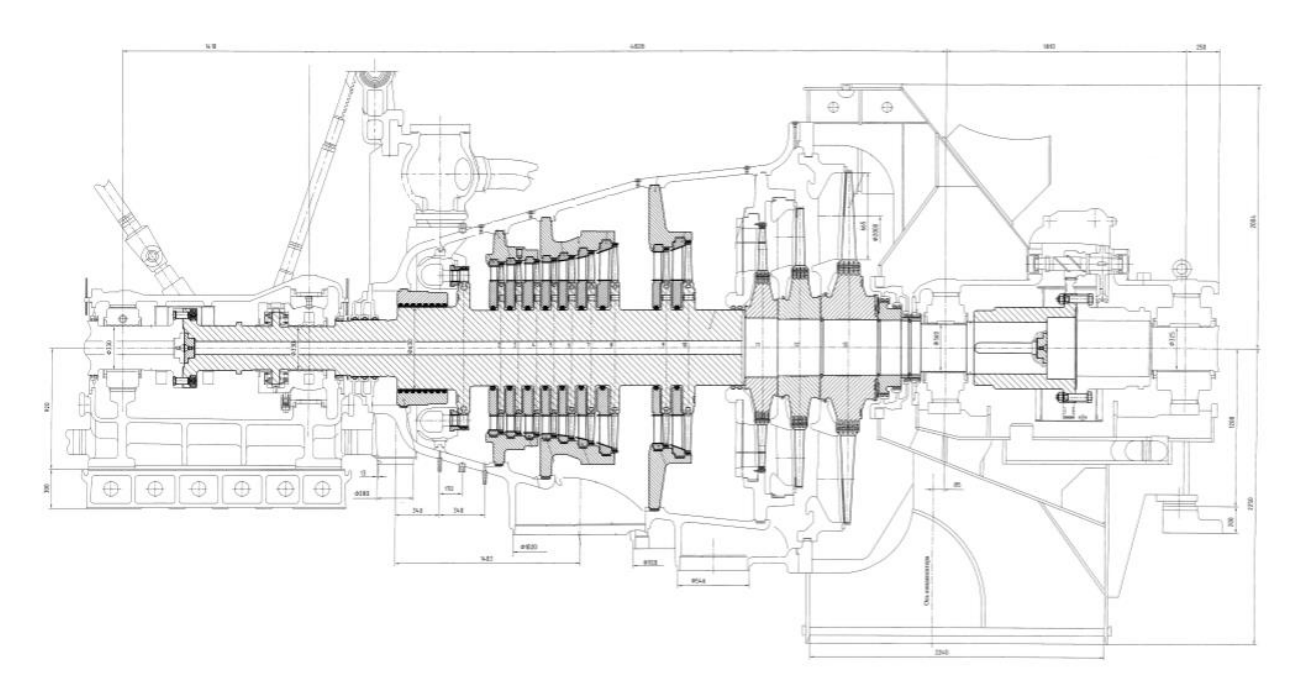

Рисунок 3 – Продольный разрез турбины ПТ-85/105-130/13-1М.

Принципиальная тепловая схема станции представлена на рисунке 4. Как видно из этой схемы, 4 котла БКЗ-75-39 выдают пар в коллектор 35 бар, который впоследствии редуцируется и направляется в подогреватели сетевой воды. Такая схема является не эффективной и не экономичной.

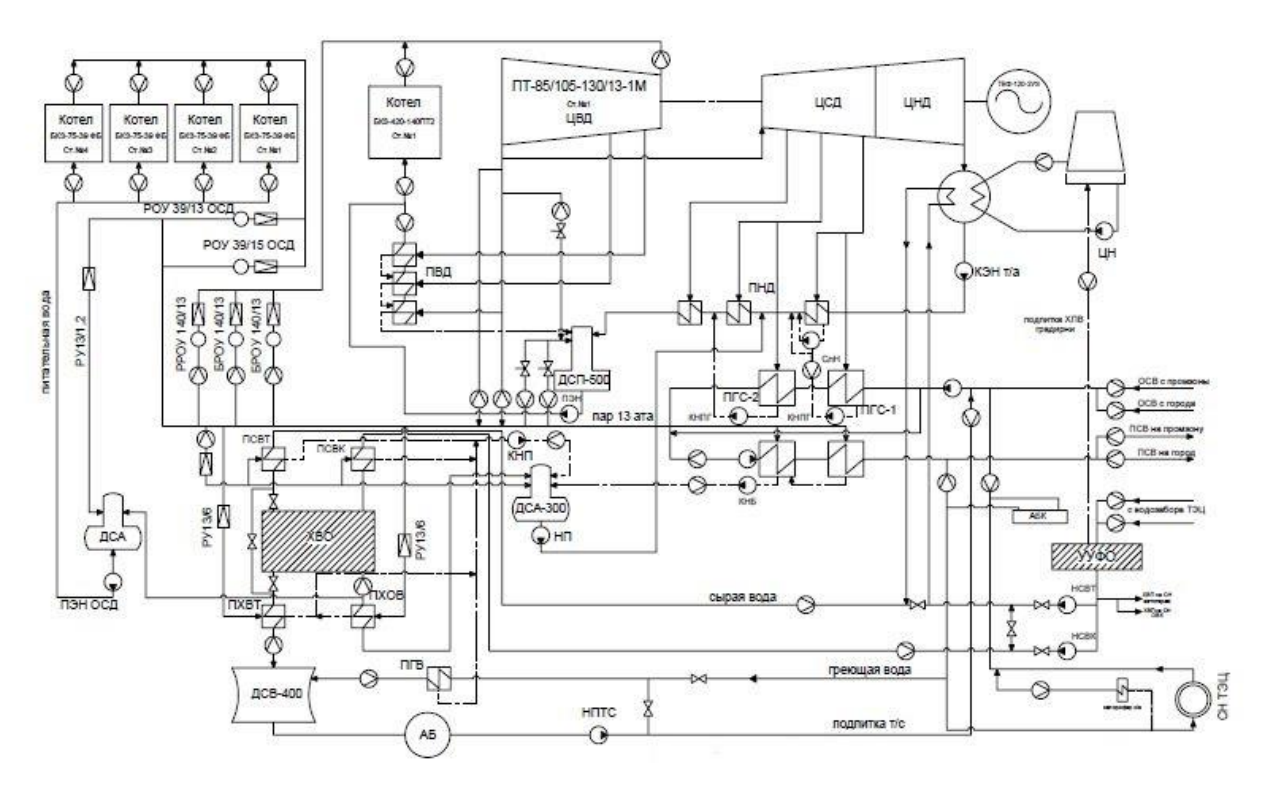

Рисунок 4 – Принципиальная тепловая схема станции

## <span id="page-20-0"></span>**2 Экономическая часть**

#### **Расчёт дисконтированного дохода и срока окупаемости**

<span id="page-20-1"></span>Калькуляция себестоимости электрической и тепловой энергии представлена в таблице 23, где ТТЦ-топливно-транспортный цех, КЦкотельный цех, ТЦ-турбинный цех, ЭЦ-электрический цех, Uт-затраты на топливо, Uaм- затраты на амортизационные отчисления, Uзп- затраты на заработную плату, Uтр- затраты на текущий ремонт, Uпр-прочие затраты, э/ээлектроэнергия ,т/э-тепловая энергия.

Расчет коммерческой эффективности проекта представлен в таблице 24. Показатели и их значения в которой расписаны подробно и не нуждаются в дополнительных объяснениях.

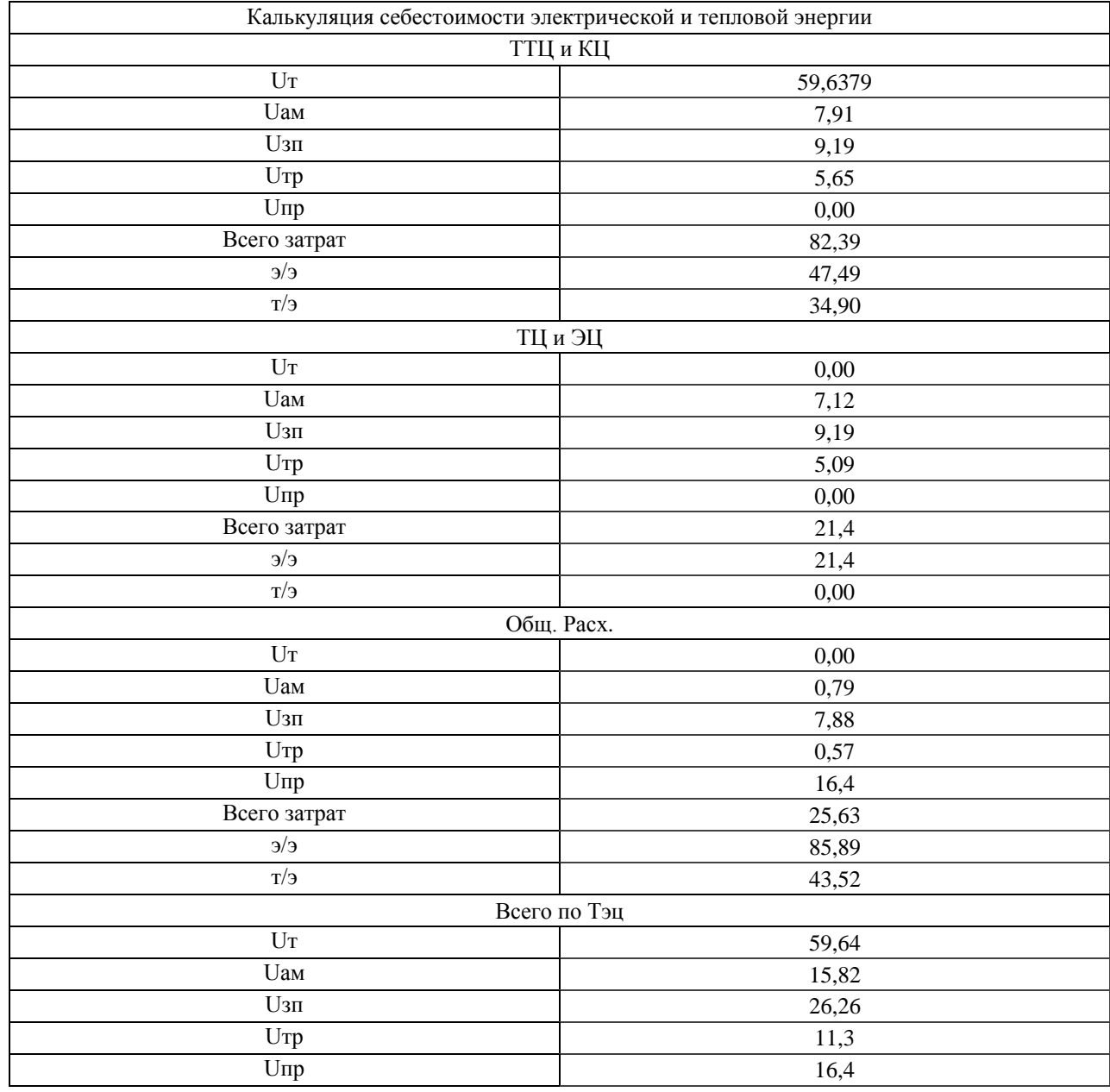

Таблица 23 – Калькуляция себестоимости электрической и тепловой энергии

# Продолжение таблицы 23

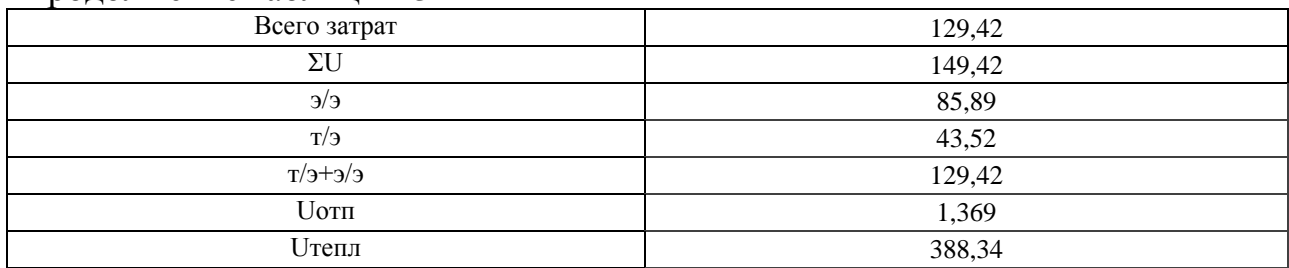

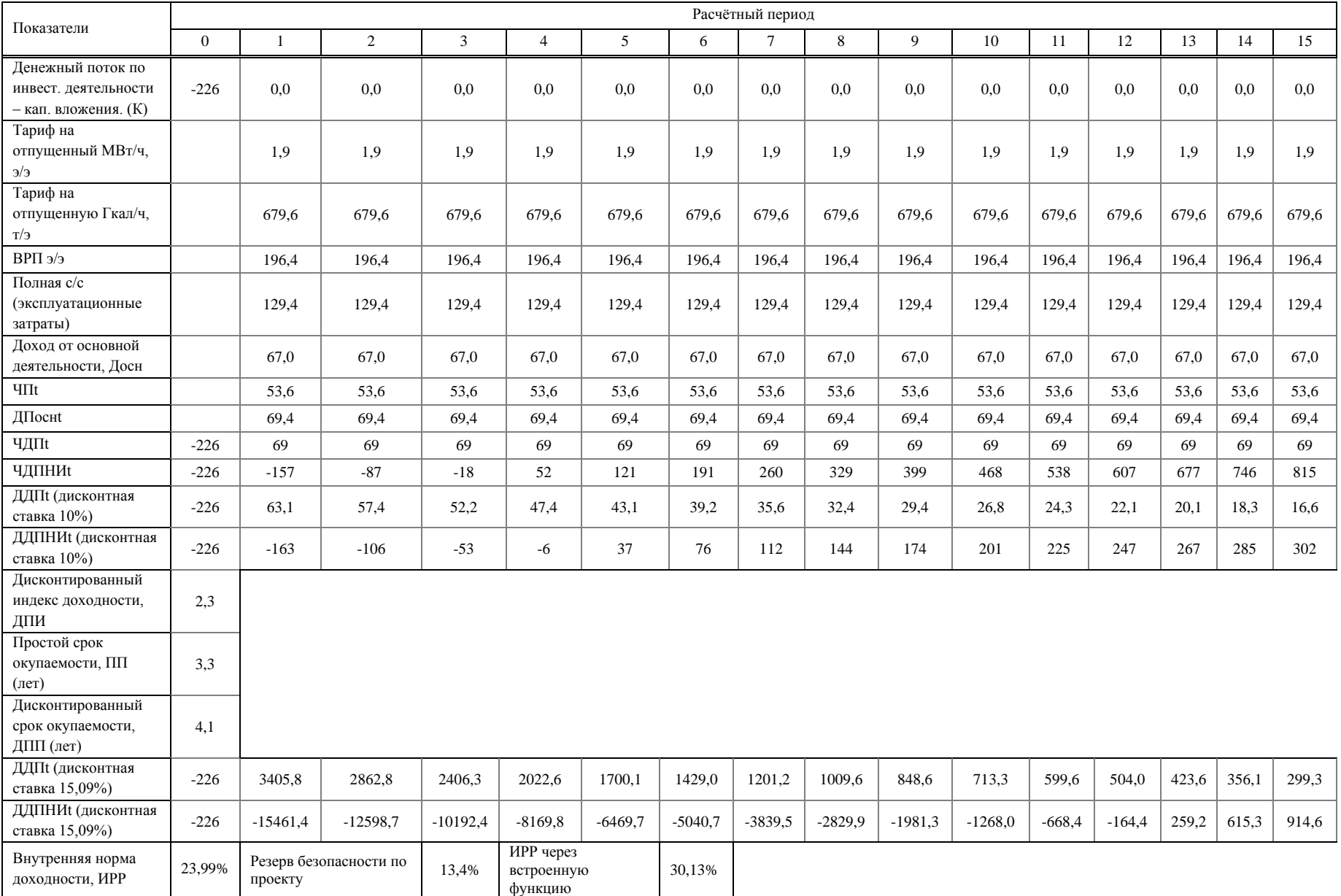

# Таблица 24 – Расчет коммерческой эффективности проекта

Таким образом, простой срок окупаемости составил 3,3 года, дисконтируемый срок окупаемости 4,1 года, что говорит о высокой эффективности проекта.

#### **3 Расчетная часть**

#### **3.1 Выбор турбоагрегата**

<span id="page-23-1"></span><span id="page-23-0"></span>Использование турбины ПТ-12/15-35/10М, уже имеющейся в наличии является наиболее оптимальным вариантом с точки зрения подключения к действующим схемам и наличии оборудования. При установке данного турбоагрегата будет задействован один котлоагрегат БКЗ-75-39ФБ, что позволит обеспечить резерв по котлоагрегатам. При минимально длительно возможной нагрузке котлоагрегата 40 т/ч, электрическая мощность турбоагрегата в зависимости от режима работы составит 2,5 – 10 МВт, что позволяет использовать мощности как для покрытия собственных нужд станции, так и для работы на оптовом рынке. Низкая тепловая мощность на выходе из турбины позволяет работать в летнее время в конденсационном режиме.

Так же были предложены и рассмотрены другие варианты, а именно:

#### **ПТ-27/35-3,9/1,7**

Высокая паровая нагрузка турбоагрегата 250 т/ч при номинальных параметрах потребует включения всех 4-х котлоагрегатов пиковой котельной. При работе на оптовом рынке, в связи с плановыми ремонтами котлоагрегатов и в случае отказа оборудования, будет возникать необходимость снижения мощности ниже номинальной. Что повлечёт за собой штрафные санкции со стороны системного оператора. Минимально возможная нагрузка турбоагрегата 8 МВт делает невозможным работу на собственные нужды в летнее время при работе от одного котлоагрегата. Кроме того высока стоимость такого оборудования, что приведет к значительным затратам при реализации данного проекта.

## **ТГ-7,0/6,3 Р3,6/0,4**

Установка двух турбоагрегатов позволяет расширить диапазон нагрузок при работе для покрытия собственного потребления. Минимально возможная нагрузка одного турбоагрегата при работе от одного котлоагрегата составляет 3,6 МВт. Работа на оптовом рынке крайне затруднительна в связи с высокими параметрами пара на выходе из турбоагрегата и низкими тепловыми нагрузками теплосети. Кроме того, давление пара 4 кгс/см<sup>2</sup> на выходе из турбоагрегата делает невозможным его использование в общестанционной схеме, кроме как использование на подогрев теплосети. Работа турбоагрегата повлечет за собой

большие потери тепла через градирню, с возможным ограничением работы турбоагрегата ПТ-85/105-130/13-1М по работе отборов.

#### **Р-12-3,4/0,1**

Минимально возможная нагрузка одного турбоагрегата при работе от одного котлоагрегата на длительно минимально возможной нагрузке 40 т/ч составляет 6 МВт. Высокая минимальная электрическая нагрузка делает затруднительной работу в летний период на собственные нужды. Работа на оптовом рынке крайне затруднительна в связи с высокими объёмами пара на выходе из турбоагрегата при несении полной нагрузки и низкими тепловыми нагрузками теплосети. Давление пара 1,2 кгс/см<sup>2</sup> на выходе из турбоагрегата делает возможным его использование в общестанционной схеме при подаче пара в коллектор пара 1,2 кгс/см<sup>2</sup>, однако в связи с низким потреблением такого пара возможна работа только на подогрев теплосети и потери через градирню, с возможным ограничением работы турбоагрегата ПТ-85/105-130/13-1М по работе отборов. Нагрузка турбоагрегата полностью зависит от нагрузок теплосети.

## **3.2 Конструирование тепловой схемы расширяемой части и подготовка данных к расчёту. Описание тепловой схемы**

<span id="page-24-0"></span>Принципиальная тепловая схема турбины ПТ-12/15-35М представлена на листе №1 графической части и на рисунке 5.

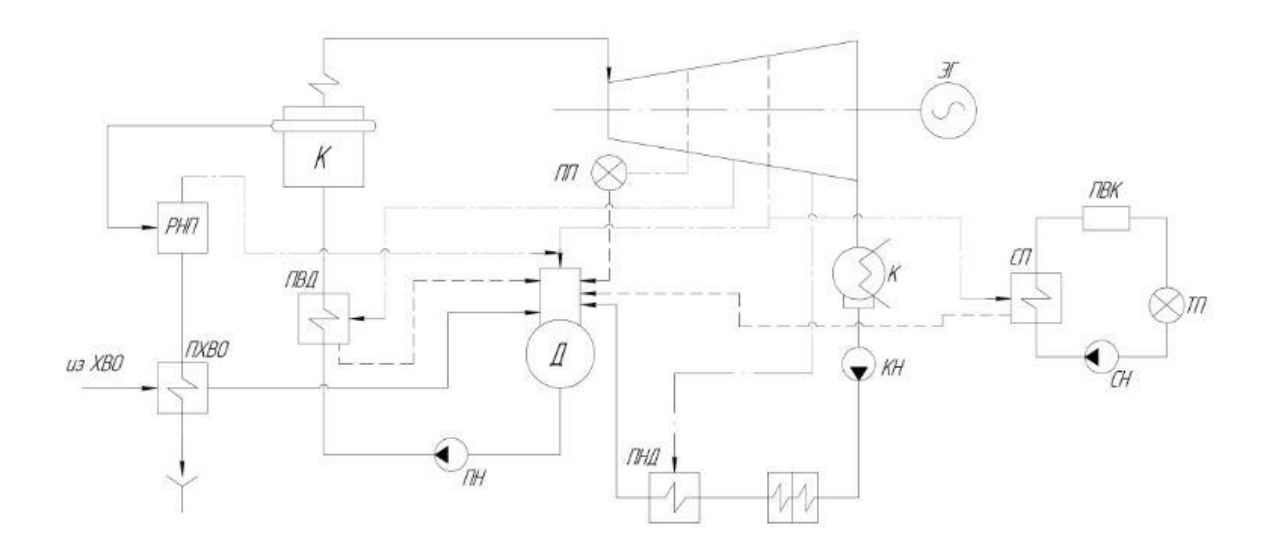

Рисунок 5 – Принципиальная тепловая схема турбины ПТ-12/15-35М

Как видно из тепловой схемы, отпуск тепла осуществляется следующим образом: технологический пар из производственного отбора отправляется

непосредственно потребителю, возвращенный конденсат отправляется в деаэратор, пар из теплофикационного отбора подаётся на сетевую подогревательную установку. Покрытие максимальной тепловой нагрузки ТЭС осуществляется пиковым водогрейным котлом, включенным после сетевого подогревателя.

Система регенерации состоит из одного подогревателя низкого давления, деаэратора и одного подогревателя высокого давления. Слив конденсата из подогревателя высокого давления осуществляется в деаэратор. Слив конденсата ПНД осуществляется в конденсатор. Конденсат сетевого подогревателя отправляется в линию конденсатопровода.

В схеме используется котёл барабанного типа без промежуточного перегрева пара. Из котла организована непрерывная продувка. Для уменьшения потерь тепла продувочная вода направляется в расширитель непрерывной продувки, а затем – в регенеративный подогреватель химически очищенной воды и сбрасывается в канализацию. Из расширителя непрерывной продувки (РНП) выпар направляется в деаэратор.

Основные характеристики турбины представлены в таблице 25.

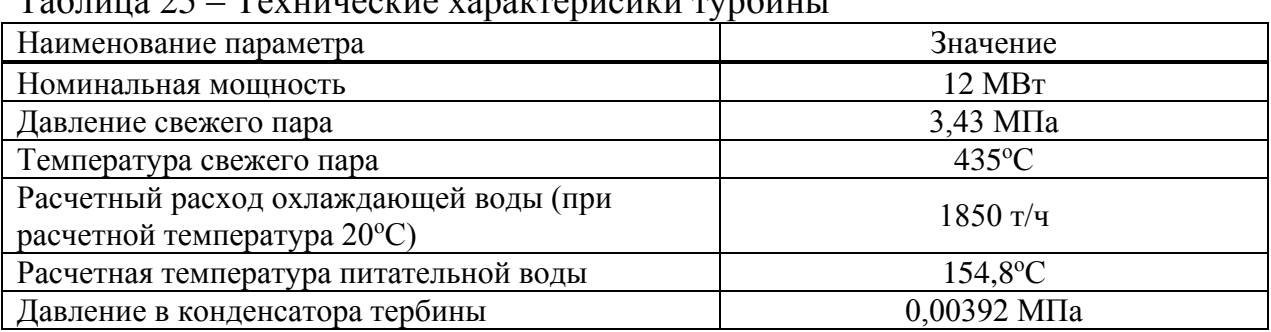

# Таблица 25 – Технические характерисики турбины

Таблица 26 – Давления пара в камерах отбора турбины

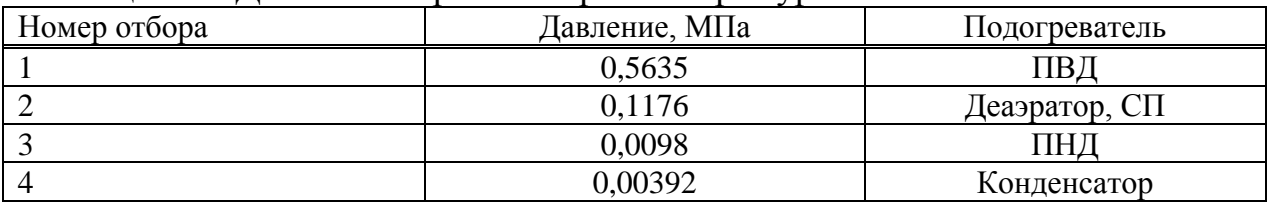

Принимаем внутренний относительный КПД отсеков турбины:,  $\eta_{ai}^{IIBJ} = 79\%$ ,  $\eta_{oi}^{HCl} = 83\%$ ,  $\eta_{oi}^{HHJI} = 70\%$ .

КПД дросселирования принимаем равным 96% для ЦВД, 95% для ЦСД, 90% для ЦНД.

Электромеханический КПД  $n_{3M}$  = 96%.

Температурный график сети для г. Минусинск принимаем 150/70<sup>о</sup>С. Расход на собственные нужды машинного отделения  $\alpha_{\scriptscriptstyle{M3}}^{\scriptscriptstyle{CH}}=1,2\%$ .

Расход на собственные нужды в котельном отделении  $\alpha_{\kappa\rho}^{cH} = 1,25\%$ .

Внутристанционные потери конденсата  $\alpha_{vm} = 2\%$ .

Недогрев воды в сетевых и регенеративных подогревателях принимаем равным 4°С.

КПД сетевых и регенеративных подогревателей принимаем  $\eta_{\text{HJ}} = 98\%$ .

# 3.3 Расчет сконструированной тепловой схемы Построение процесса расширения пара в i-s диаграмме

<span id="page-26-0"></span>Из характеристик турбины имеем начальные параметры пара перед стопорным клапаном турбины:

Давление  $P_0 = 3,43 M T a$ 

Температура  $T_0 = 435$ °С

Находим на i-s диаграмме точку Ао. (см. рис. 6) С учётом дросселирования пара в регулирующих органах ЦВД давление пара на входе в проточную часть составляет, МПа:

$$
P'_0 = P_0 \cdot \eta_{op}
$$
  
\n
$$
P'_0 = 3,43 \cdot 0,96 = 3,292
$$
\n(1)

Теоретический прогресс расширения пара от давления  $P_0$  до давления  $P_3$ , соответствующего давлению за ЦВД, изображается линией  $A_0 B_0$ . При действительном процессе расширения энтальпию пара в точке В можно определить, кДж/кг:

$$
i_B = i_{A_0} - (i_{A_0} - i_{B_0}) \cdot \eta_{oi}^{\mu \omega}, \tag{2}
$$

где  $i_{B_0} = 2293,54$  кДж/кг – энтальпия пара в конце теоретического процесса расширения;  $i_{A_0} = 3310$  кДж/кг - энтальпия острого пара;  $\eta_{oi}^{BB} = 79\%$  внутренний относительный коэффициент полезного действия цилиндра высокого давления.

 $i_B = 3310 - (3310 - 2993, 54) \cdot 0, 79 = 3060$ 

Точку С определяем с учетом потерь давления на дросселирование по формуле 1, МПа:

 $P_c = 0.98 \cdot 0.96 = 0.931$ 

Энтальпия в точке D определяется аналогично точке В, кДж/кг:

$$
i_D = i_C - (i_C - i_{D_0}) \cdot \eta_{oi}^{HCH}, \qquad (3)
$$

где  $i_{D_0} = 2614,216 \text{ KJ/K}$ кг – энтальпия пара в конце теоретического процесса расширения ЦСД;  $i_c = 3060$  кДж/кг - энтальпия пара в начале процесса

расширения ЦСД;  $\eta_{\alpha}^{HCI} = 83\%$  – внутренний относительный коэффициент полезного действия цилиндра среднего давления.

 $i_D = 3060 - (3060 - 2614,216) \cdot 0,83 = 2690$ 

Точку D` определяем с учетом потерь давления на дросселирование по формуле 1, МПа:

 $P_p = 0.1176 \cdot 0.95 = 0.1058$ 

Энтальпия в точке E определяется аналогично точке В и D, кДж/кг:

$$
i_E = i_{D^c} - (i_{D^c} - i_{E_0}) \cdot \eta_{oi}^{UHJI},
$$
\n(4)

где  $i_{E_0}$  = 2090  $\,$  кДж/кг – энтальпия пара в конце теоретического процесса расширения ЦНД;  $i_{D^s} = 2690$  кДж/кг – энтальпия пара в начале процесса расширения ЦНД;  $\eta_{oi}^{\text{UHA}} = 70\%$  – внутренний относительный коэффициент полезного действия цилиндра низкого давления.

 $i_D = 2690 - (2690 - 2090) \cdot 0,7$  = 2270

Процесс расширения пара в турбине представлен на рисунке 6.

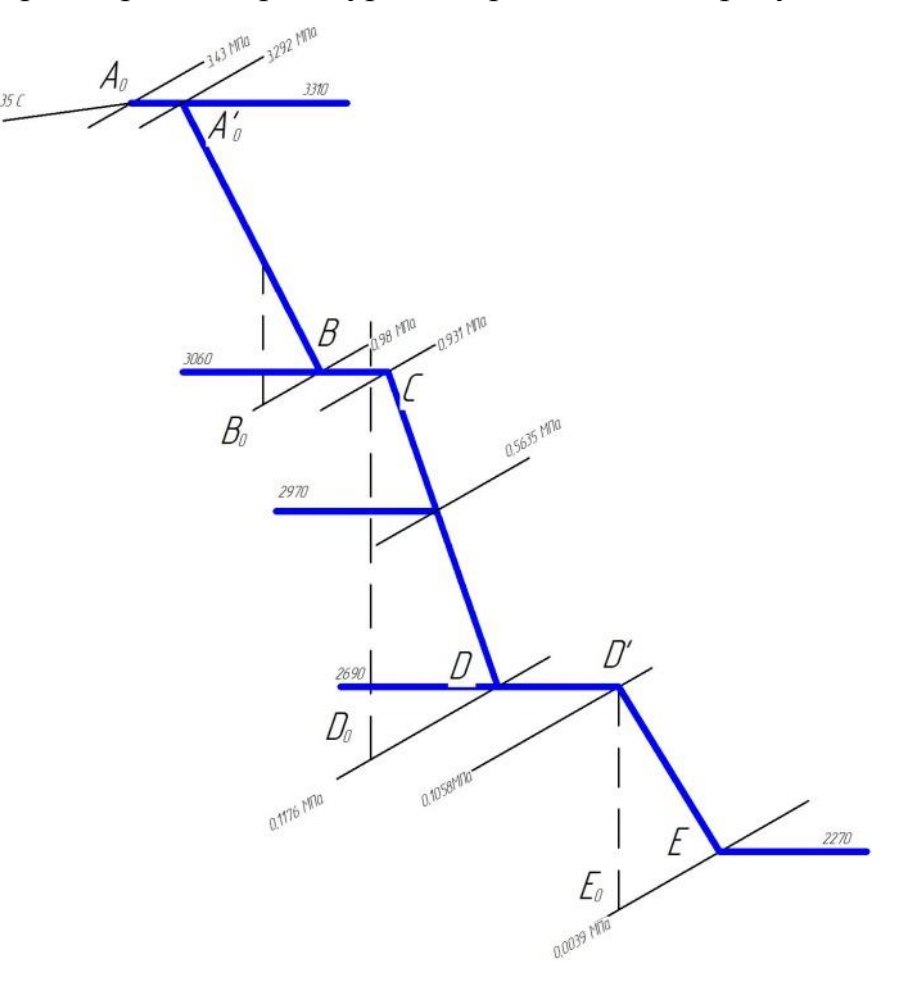

Рисунок 6 – Процесс расширения пара в турбине

#### **Расчет установки по подогреву сетевой воды**

Схема включения установки по подогреву сетевой воды представлена на рисунке 7.

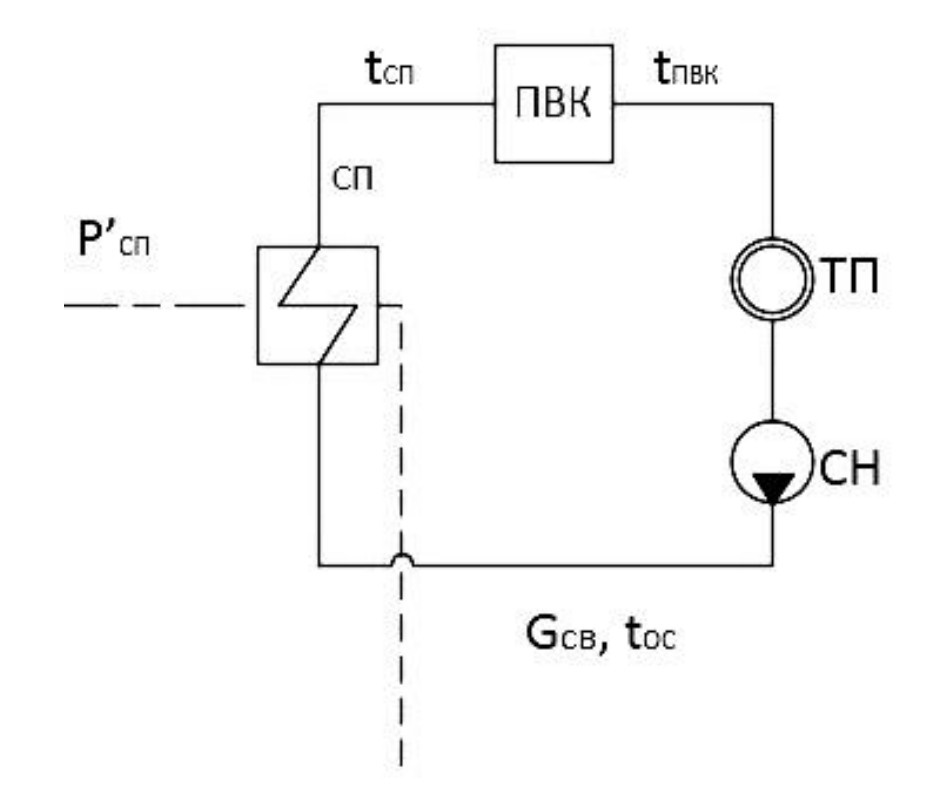

ТП – тепловой потребитель; СН – сетевой насос; СП – сетевой подогреватель; ПВК – пиковый водогрейный котел

Рисунок 7 – Расчетная схема установки по подогреву сетевой воды

Максимальная тепловая нагрузка блока, МВт:

 $Q_{\rm or}^{\rm max} = 67,8$ 

Тепловая нагрузка, покрываемая отбором турбины, МВт:

$$
Q_{\rm or6}^{\rm ryp6}=25,44
$$

где  $Q_{\text{orb}}^{\text{hyp6}}$  – максимальная тепловая нагрузка турбины, МВт.

Расход сетевой воды, кг/с:

$$
G_{\text{CB}} = \frac{Q_{\text{or}}^{\text{max}}}{C \cdot \Delta t},\tag{5}
$$

где с – теплоемкость воды, кДж/кг, принимается равной 4,186; Δt – разница температур подающей и обратной сетевой воды, °С, принимается из [3], для г. Минусинска температурный график 150/70°С, таким образом,  $\Delta t = 80$ °С.

$$
G_{\text{CB}} = \frac{67800}{4,186.80} = 202,46
$$

Тепловая нагрузка пиковых водогрейных котлов, МВт:

$$
Q_{\text{m}_\text{BE}} = Q_{\text{or}}^{\text{max}} - Q_{\text{or}6}^{\text{hyp6}}
$$
  
\n
$$
Q_{\text{m}_{\text{BE}}} = 67,8 - 25,44 = 42,36
$$
\n(6)

Коэффициент теплофикации:

$$
\alpha = \frac{Q_{or}^{\text{ryp6}}}{Q_{or}^{\text{max}}}
$$
  
\n
$$
\alpha = \frac{67.8}{25,44} = 0,375
$$
\n(7)

Температура воды на выходе из СП с учетом недогрева, °С:

$$
t_{\text{CII}} = t_{\text{CII}}^{\mu} - \theta,\tag{8}
$$

где 0-недогрев в подогревателе, принимаем равным 4,8°С.

$$
t_{CI} = 104, 8 - 4, 8 = 100
$$
  
Тепловая нагрузка СП, кВт:

$$
Q_{\text{CII}} = G_{\text{CB}} \cdot (\mathbf{t}_{\text{CII}} - \mathbf{t}_{\text{oc}}) \cdot C
$$
  
 
$$
Q_{\text{CII}} = 202,46 \cdot (100 - 70) \cdot 4,186 = 25425
$$
 (9)

Тепловая нагрузка ПВК, кВт:

$$
Q_{IIBK} = G_{CB} \cdot (t_{IC} - t_{CI-2}) \cdot C
$$
  
\n
$$
Q_{IIBK} = 202,46 \cdot (150 - 100) \cdot 4,186 = 42360
$$
\n(10)

Расход пара на СП определяется, кг/с:

$$
D_{\text{CI}} = \frac{Q_{\text{CI}}}{\left(i_{\text{om6}} - t_{\text{CI}}^n\right) \cdot \eta_{\text{II}}}
$$
\n
$$
D_{\text{CI}} = \frac{25425}{(2600 - 420) \cdot 0.09} = 11,527
$$
\n(11)

$$
(2090-439)\cdot 0,98
$$

## Определение параметров по элементам схемы

Принимая потерю давления на тракте от отбора до подогревателя равной нулю, находим давление пара у подогревателя для i-ого отбора, МПа:

$$
P_i = P_{\text{iom6}} \tag{12}
$$

где Р<sub>іотб</sub> – давление в камере і-ого отбора, МПа.

Энтальпия греющего пара, а также температуру и энтальпию конденсата греющего пара определяем по таблице воды и водяного пара [4].

Температура воды за i-ым подогревателем определяем с учетом недогрева 4<sup>o</sup>C:

$$
t_i = t_i^{\prime\prime} - \Theta \tag{13}
$$

Использованный теплоперепад для i-ого подогревателя, кДж/кг:

$$
h_i = i_0 - i_{iom\delta},\tag{14}
$$

где i<sub>0</sub> – энтальпия пара перед стопорным клапанами турбины, i<sub>0</sub> = 3456,78 кДж/кг (см. рисунок 2).

Параметры для сетевого подогревателя берем из расчета установки по подогреву сетевой воды (п.4).

Аналогично рассчитываем параметры по всем элементам схем. Результаты представлены в таблице 27.

| Наименование<br>величины                                  | ПВД    | $\mathcal{A}$ -p | ПНД    | $C\Pi$ | $K-p$   |
|-----------------------------------------------------------|--------|------------------|--------|--------|---------|
| Давление у<br>подогревателя,<br>МПа                       | 0,5635 | 0,1176           | 0,0098 | 0,1176 | 0,00392 |
| Энтальпия пара,<br>кДж/кг                                 | 2970   | 2690             | 2380   | 2690   | 2270    |
| Температура<br>насыщения<br>греющего пара, <sup>°</sup> С | 156    | 104,8            | 45,4   | 104,8  | 28,6    |
| Энтальпия<br>конденсата<br>греющего пара,<br>кДж/кг       | 653    | 439              | 190    | 439    | 121     |
| Температура воды за<br>подогревателем, <sup>°</sup> С     | 152    | 104,8            | 41,4   | 100    | 28,6    |
| Энтальпия воды за<br>подогревателем,<br>кДж/кг            | 636    | 439              | 174    | 418,6  | 121     |
| Использованный<br>теплоперепад,<br>кДж/кг                 | 340    | 620              | 930    | 620    | 1040    |

Таблица 27 – Параметры элементов тепловой схемы

# **Определение предварительного расхода пара на турбину**

Коэффициент недоиспользования мощности отборов: Для сетевого подогревателя:

$$
y_{\text{CII}} = \frac{i_{\text{CII}} - i_{\kappa}}{i_0 - i_{\kappa}}
$$
  
\n
$$
y_{\text{CII}} = \frac{2690 - 2270}{3310 - 2270} = 0,404
$$
\n
$$
\overline{a} = \frac{2690 - 2270}{3310 - 2270} = 0,404
$$
\n
$$
\overline{a} = \frac{2690 - 2270}{3310 - 2270} = 0,404
$$
\n(15)

Примем коэффициент регенерации  $K_p = 1,083$ .

Расход пара на турбину, кг/с:

$$
D_T = K_p \cdot \left(\frac{W_3}{H_i \cdot \eta_{3M}} + y_{CII} \cdot D_{CII}\right),\tag{16}
$$

где  $H_i = 1040$  – теплоперепад, срабатываемый турбиной, кДж/кг;  $\eta_{3M} = 0.96$  – электромеханический КПД.

$$
D_T = 1,083 \cdot \left(\frac{12000}{1040 \cdot 0.96} + 0,404 \cdot 11,527\right) = 18,058
$$

## Баланс пара и конденсата

Расход пара из парогенератора нетто, кг/с:

$$
D_{\text{Thermmo}} = D_{\text{T}} \cdot (1 + \alpha_{\text{CHM3}}) \tag{17}
$$
  
\n
$$
D_{\text{Thermmo}} = 18,058 \cdot (1 + 0,012) = 18,275
$$

Расход пара из генератора брутто, кг/с:

$$
D_{T\delta pymmo} = \frac{D_{Tnemmo}}{1 - \alpha_{CH\kappa y}}
$$
(18)

$$
D_{T\delta pymmo} = \frac{18,275}{1-0,013} = 18,506
$$

Расход питательной воды с учетом продувки, кг/с:

$$
W_{\text{ne}} = D_{T\delta\text{pymmo}} \cdot (1 + \alpha_{\text{CHM3}}) \tag{19}
$$

$$
W_{\text{ne}} = 18,506 \cdot (1 + 0,012) = 18,728
$$

Расход пара на собственные нужды машинного зала, кг/с:

$$
D_{\text{CH}}^{\text{MS}} = 0,0012 \cdot D_{\text{T}}
$$
  
\n
$$
D_{\text{CH}}^{\text{MS}} = 0,0012 \cdot 18,058 = 0,217
$$
\n(20)

Расход пара на собственные нужды котельной установки, кг/с:

$$
D_{\scriptscriptstyle \mathcal{C}\!\scriptscriptstyle H}^{\scriptscriptstyle \scriptscriptstyle \mathcal{N} \scriptscriptstyle \mathcal{V}}=0,013\cdot D_{\scriptscriptstyle T} \qquad \qquad (21)
$$

 $D_{\scriptscriptstyle \!\!cm}^{\scriptscriptstyle \!\!K\!y} = 0,013\cdot 18,058\!=\!0,231$ 

Расход продувочной воды, кг/с:

$$
W_{np} = W_{n\epsilon} - D_{T\delta pymmo}
$$
  
\n
$$
G_{np} = 18,728 - 18,506 = 0,222
$$
\n(22)

#### Расчет расширителя непрерывной продувки

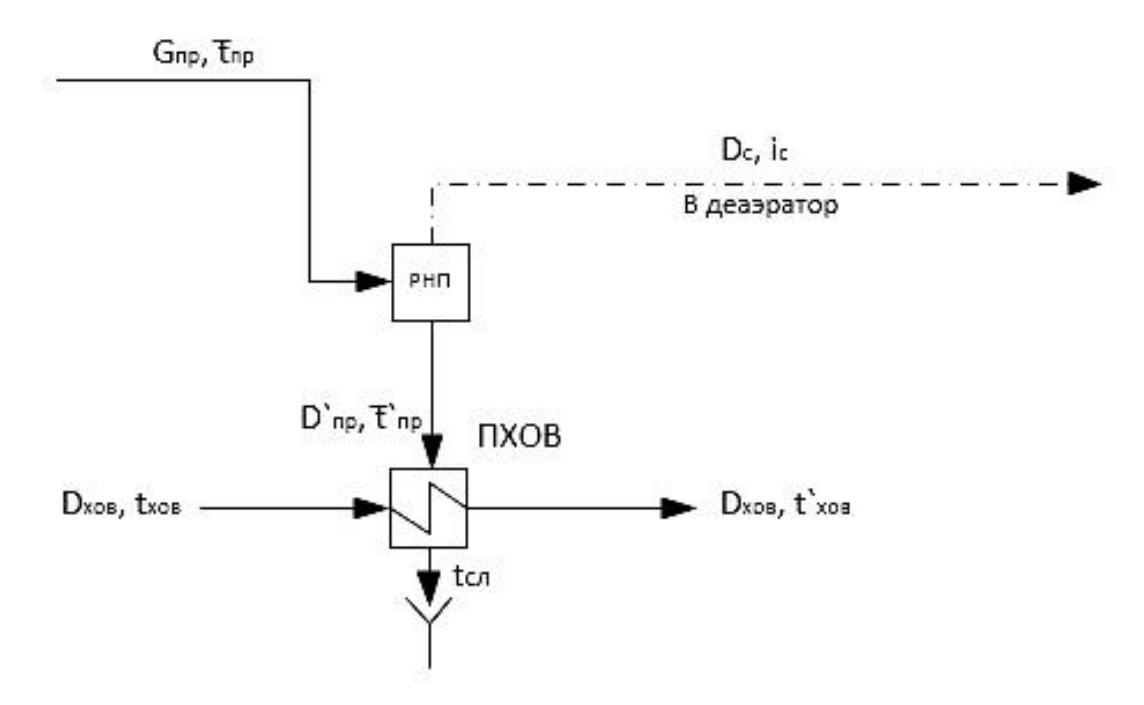

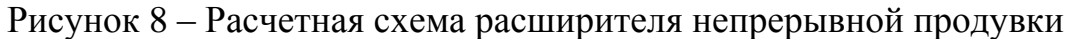

Расход продувочной воды из котла, кг/с:  $G_{_{\!\mathit{np}}}=0,278$ 

Из [4] находим параметры для расширителя:

Давление в расширителе:  $P_{C} = P_{\! \! \! \! \! \; \;} = 0,1176$  МПа; Энтальпия выпара:  $i_C^{} = 2802$  кДж/кг; Энтальпия конденсата: *t`<sub>np</sub>* = 439,3 кДж/кг; Температура конденсата:  $t_{np}^{\mu} = 104,8$ °С. Уравнения материального и теплового балансов для РНП: ``  $\cdot t$ `  $n_p - D_C$   $D_{np}$ *н*  $\mathcal{L}_{\mathcal{L}}\cdot\boldsymbol{\iota}_{\mathcal{L}}\cdot\boldsymbol{\iota}_{\mathcal{L}}+\boldsymbol{D}_{\boldsymbol{n}\boldsymbol{p}}\cdot\boldsymbol{\iota}_{\boldsymbol{n}\boldsymbol{p}}$  $G = D<sub>c</sub> + D$  $G_{\dots} \cdot t_{\alpha} = D_{\alpha} \cdot i_{\alpha} + D^{\dagger} \cdot t$  $\int G_{np} = D_C +$ ∤  $\big\lvert \big( G_{_{\!} \! \! \: p} \cdot t_{\tilde{\mathrm{o}}} = D_{_C} \cdot i_{_C} + D^{\texttt{`}}_{_{\!} \! \! \: np} \cdot$ ,  $(23)$ 

где 1049 *н <sup>t</sup><sup>б</sup>* – энтальпия продувки из барабана котла, кДж/кг.

Решая систему уравнений, получаем:  $D_{C} = 0,07163$  <sub>кг/с;</sub>  $D_{np}^{\sim}$  = 0, 20596 <sub>кг/с.</sub>

Как видно из тепловой схемы, выпар из расширителя направляется в деаэратор, а продувочная вода в подогреватель химически очищенной воды, а

затем после охлаждения до температуры 60°С сливается в техническую канализацию.

Количество химически очищенной воды, подаваемой в деаэратор, кг/с:  $D_{XOB} = D_{np}^{*} + D_{ym}^{*} + D_{cn}^{ky}$  $(24)$  $D_{XOB} = 0,20596 + 0,366 + 0,231 = 0,803$ 

Температура хим. очищенной воды после подогревателя, °С:

$$
t^{\dagger}_{XOB} = t_{XOB} + \frac{D^{\dagger}_{np} (t^{\dagger}_{np} - t_{cn})}{D_{XOB}},
$$
\n(25)

где  $t_{ca}$  – температура слива в тех. канализацию, по [2] 60°С;  $t_{XOB}$  – температура воды после химической очистки, по [2] 30°С.

$$
t_{XOB}^* = 30 + \frac{0,20596 \cdot (104,8 - 60)}{0,803} = 41,494
$$

**Расчет регенеративной схемы Расчет подогревателя высокого давления**

<span id="page-35-0"></span>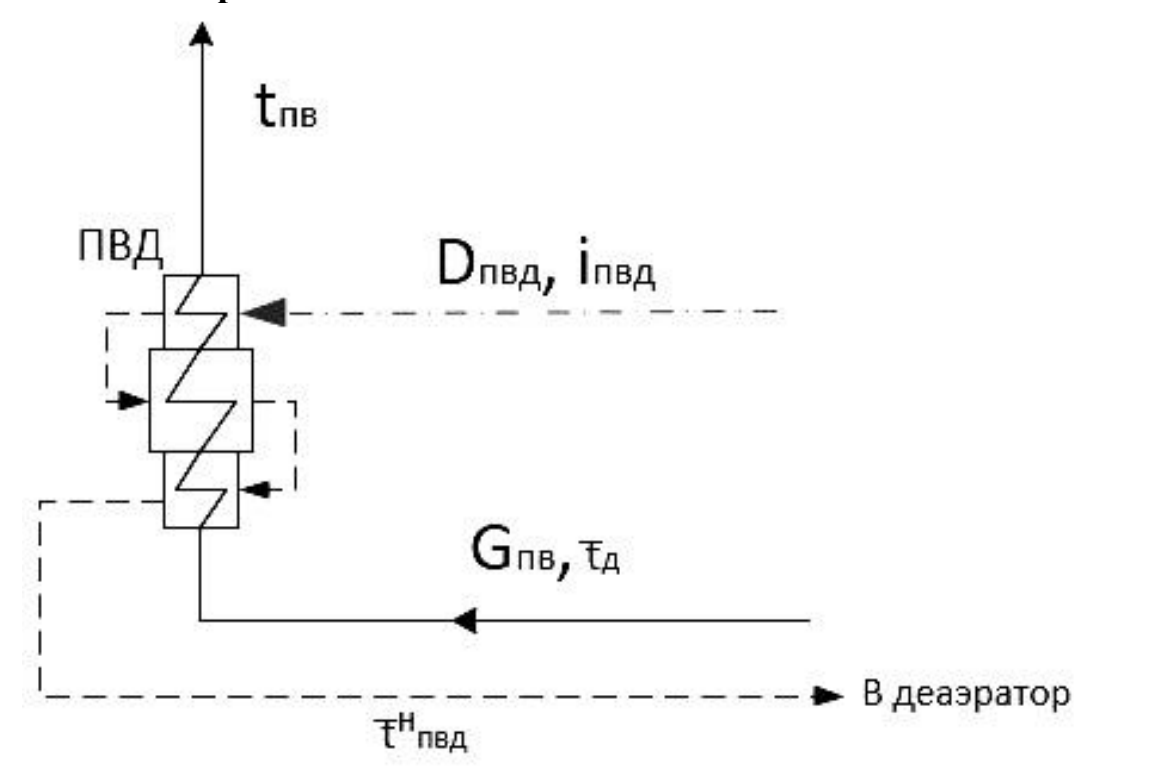

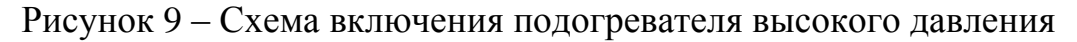

Уравнение теплового баланса для ПВД:  $D_{IBZ} \cdot ( i_{IBZ} - \overline{t}_{IBZ}^{\;\;\mu} ) \cdot \eta_{IZZ}^{} = W_{ne} \left( \overline{t}_{ne}^{} - \overline{t}_{o}^{\;\;\cdot} \right)$ (26) Из выражения (26) находим расход пара на ПВД, кг/с:  $\left(\overline{t}_{ne} - \overline{t}_{o}^{+}\right)$  =  $\frac{18,728 \cdot (636,272 - 439,3)}{2}$  = 1,625  $(i_{\overline{R}R\pi} - \overline{t}_{\overline{R}R\pi}^n) \cdot \eta_{\overline{R}R\pi}$  (2790 – 653)  $\cdot$  0,98 *пв пв д ПВД <sup>н</sup> ПВД ПВД ПД W*<sub>*x*</sub>  $|t_{i} - t$ *D*  $i_{\scriptscriptstyle I\overline{\rm I\hspace{-.1em}R\hspace{-.1em}I}} - t_{\scriptscriptstyle I\overline{\rm I\hspace{-.1em}R\hspace{-.1em}I}}^{\;\;\mu} )\cdot \eta$  $=\frac{W_{ne}(t_{ne}-t_{\partial})}{(t_{max}-\overline{t}_{max}^n)\cdot\eta_{nn}}=\frac{18,728\cdot(636,272-439,3)}{(2790-653)\cdot0.98}=$ 

#### <span id="page-36-0"></span>**Расчет деаэратора**

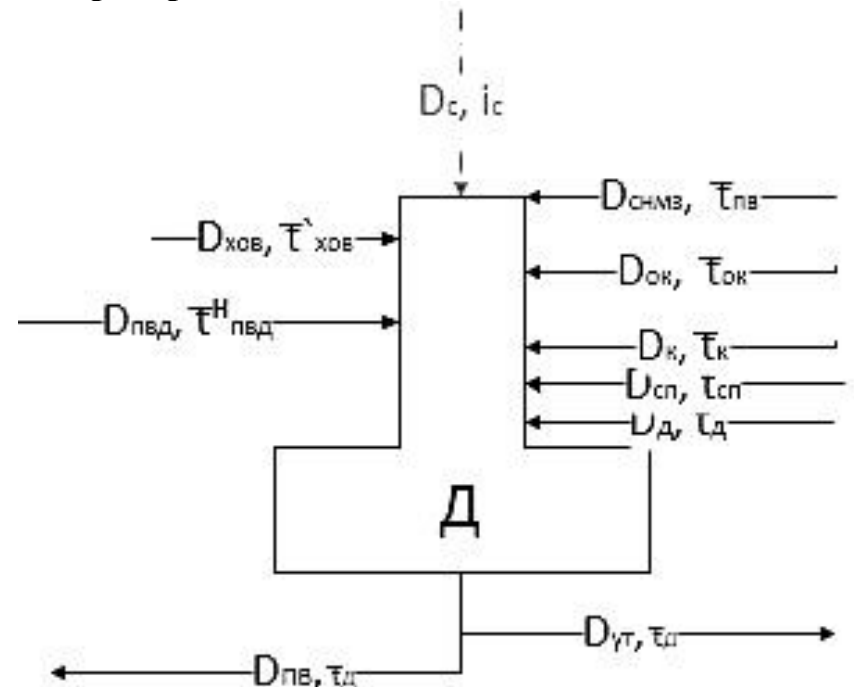

Рисунок 10 – Схема включения деаэратора

Уравнение материального баланса деаэратора:  $W_{IB} + D_{ym} = D_{IBZ} + D_{XOB} + D_C + D_{CHM3} + D_K + D_{CH} + D_{ZI}$ (27) Уравнение теплового баланса:  $\left(W^{}_{\!I\!I\!B} + D^{}_{\!{}_{\rm ym}}\right)\stackrel{\_}{t}{}_{\!n\!p o \! \partial}=D^{}_{\!I\!I\!B\!J\!I} \cdot \stackrel{\_}{t}{}^{\!I\!I\!R\!J\!I}} + D^{}_{\!x o \epsilon} \cdot \stackrel{\_}{t}{}_{x o \epsilon} + D^{}_{C} \cdot \stackrel{\_}{t}{}_{C} + D^{}_{\!C\!H\!M\!3}} \cdot \stackrel{\_}{t}{}_{n\!p o \delta}$  $+ D_{\scriptscriptstyle{K}} \cdot t_{\scriptscriptstyle{K}} + D_{\scriptscriptstyle{CII}} \cdot t_{\scriptscriptstyle{npo\partial}} + D_{\scriptscriptstyle{\overline{A}}} \cdot i_{\scriptscriptstyle{\overline{A}}}$ (28) Подставляем известные данные в уравнения:  $18,728 + 0,366 = 1,625 + 0,803 + 0,072 + 0,217 + D_K + 11,527 + D_{\text{A}}$  $(18, 728 + 0, 366) \cdot 439, 3 = 1, 625 \cdot 653 + 0,803 \cdot 141,091 + 0,072 \cdot 2802 +$  $0, 217 \cdot 439, 3 + D_{\scriptscriptstyle K} \cdot 174 + 11, 527 \cdot 439, 3 + D_{\scriptscriptstyle \vec{A}} \cdot 2690$ Получаем:  $D_K = 4,46015 \text{ K} \Gamma/\text{C};$  $D_{\rm J} = 0,39103$  кг/с.

### **Расчет подогревателей низкого давления**

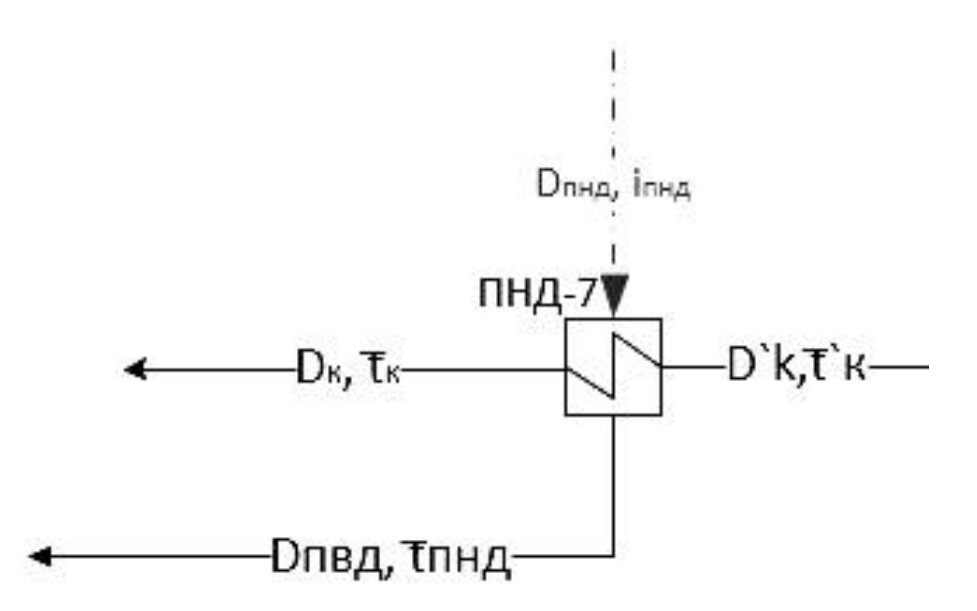

Рисунок 11 - Схема включения подогревателей низкого давления

Запишем уравнение теплового баланса для подогревателя низкого давления:

$$
D_{\text{THH}}\left(i_{\text{THH}}-\tilde{t}_{\text{THH}}\right)\cdot\eta_{\text{TH}}=D_K\left(\tilde{t}_K-\tilde{t}_{K}^*\right)
$$
\n(29)

Из выражения (29) находим расход пара на ПНД, кг/с:

$$
D_{\text{THH}} = \frac{D_K \left(\bar{t}_K - \bar{t}^T_K\right)}{\left(i_{\text{THH}} - \bar{t}_{\text{THH}}^T\right) \cdot \eta_{\text{THH}}} = \frac{4,46(174 - 136,464)}{(2380 - 190) \cdot 0,98} = 0,078
$$

### Составление теплового и материального баланса

\n
$$
\text{Проверка баланса пара в турбине:}\n \begin{aligned}\n D'_T &= D_{\text{IBJ}} + D_{\text{IHHJ}} + D_{\text{J}} + D_{\text{CII}} + D_K \\
 D'_T &= 1,625 + 0,078 + 0,391 + 11,527 + 4,46 = 18,081 \\
 \left( \frac{D_T - D'_T}{D_T} \right) \cdot 100\% &= \left( \frac{18,081 - 18,058}{18,058} \right) = 0,12\%\n \end{aligned}
$$
\n

\n\n (30)\n

Разница расходов пара на турбину составляет 0,12%, что является приемлемым значением.

Проверка по балансу мощности:

$$
W_{\mathfrak{I}} = \left[ \sum_{i=1}^{5} D_i^{\mathfrak{om}\delta} \cdot h_i^{\mathfrak{om}\delta} + H_i \cdot D_{\kappa} \right] \cdot \eta_{\mathfrak{I}_{\mathfrak{I}_{\mathfrak{I}}}} \tag{31}
$$

$$
W_s = \sum_{i=1}^{5} D_i^{\text{om6}} \cdot h_i^{\text{om6}} = (1,625 \cdot 340 +
$$
  

$$
(0,391 + 11,527) \cdot 620 + 0,078 \cdot 930 + 4,46 \cdot 1040) \cdot 0,96 = 12146
$$
  

$$
\left(\frac{W_s - W_s}{W_s}\right) \cdot 100\% = \left(\frac{12146,564 - 12000}{12146,564}\right) \cdot 100\% = 1,2\%
$$

Погрешность составляет 1,2%, что допустимо по нормам.

#### 3.4 Расчет ТЭП расширяемой части

<span id="page-38-0"></span>Общий расход топлива на ТЭЦ может быть подсчитан из уравнения теплового баланса котла:

$$
B \cdot Q_p'' \cdot \eta_n = Q_{ne} = D_m \cdot (i_{ne} - \overline{t}_m) + D_{np} \cdot (\overline{t}_m - \overline{t}_m),
$$
\n(32)

где  $Q_{p}^{\text{H}}$  – низшая теплота сгорания топлива, равная 14950 кДж/кг;  $\eta_{nz}$  – КПД парогенератора, принимаем 0,85; D<sub>т</sub> - расход пара на турбину, кг/с; i<sub>ne</sub> энтальпия перегретого пара, кДж/кг; D<sub>пр</sub> – расход продувочной воды, кг/с;  $\bar{t}_{np}$  – энтальпия продувочной воды, кДж/кг.

Отсюда общий расход натурального топлива равен:

$$
B = \frac{D_m(i_{ne} - t_{ns}) + D_{np}(t_{np} - t_{ns})}{Q_p^{\mu} \cdot \eta_{nz}}
$$
(33)  

$$
B = \frac{18,058 \cdot (3310 - 636,272) + 0,278 \cdot (1049 - 636,272)}{14950 \cdot 0,85} = 3,809
$$

Расход топлива на выработку электроэнергии подсчитывается:

$$
B_{\scriptscriptstyle{9}} = B \cdot K_{\scriptscriptstyle{9}} \frac{W_{\scriptscriptstyle{om}}}{W \cdot W_{\scriptscriptstyle{9}}} \,, \tag{34}
$$

где К<sub>э</sub>-коэффициент отнесения затрат топлива энергетическими котлами на производство электроэнергии; W, W<sub>от</sub>-выработка и отпуск электроэнергии, кВТ · ч; W<sup>сн</sup><sub>э</sub> - расход электроэнергии на собственные нужды, связанные с производством электроэнергии, кВт·ч.

Количество электроэнергии, отпускаемое с шин электростанции,  $\Theta_{\text{or}}$ определяется как разность между количеством выработанной электроэнергии и расходом ее на собственные нужды электростанции. Расход на собственные нужды электростанции составляют 7 % от выработанной электроэнергии.

Расход электроэнергии на собственные нужды, связанные с производством электроэнергии, составляют 5 % от выработанной электроэнергии, [2].

$$
W_{\text{omn}} = W - 0.07 \cdot W \tag{35}
$$

$$
W_{33}^{^{CH}} = 0.05 \cdot W \tag{36}
$$

$$
W_{\text{omn}} = 12000 - 0.07 \cdot 12000 = 11160
$$

$$
W_{33}^{^{CH}} = 0,05 \cdot 12000 = 600
$$
  

$$
K_{3} = \frac{Q_{my}^{^{2}} + Q_{my}^{^{CH}} + \Delta Q_{om6}}{Q_{my}^{^{3}} + Q_{my}^{^{CH}} + \Delta Q_{om6} + Q_{m}},
$$
(37)

Здесь расход тепла на производство электроэнергии, кДж:

$$
\mathcal{Q}_{\scriptscriptstyle m\nu}^{\scriptscriptstyle\circ}=\mathcal{Q}_{\scriptscriptstyle m\nu}-\mathcal{Q}_{\scriptscriptstyle \Sigma} \tag{38}
$$

Расход тепла на турбоустановку составит, кДж:

$$
Q_{my} = D_m(i_0 - \bar{t}_m) + D_c(i_c - \bar{t}_m) + D_{xo}(\bar{t}_{xo} - \bar{t}_m)
$$
\n(39)

$$
Q_{\text{my}} = 18,058(3310 - 636,272) + 0,072(2802 - 636,272)
$$

0 803 173 692 636 272 48066 89 *, ( , , ) ,*

Расход тепла на теплофикационный отбор, кДж:

$$
Q_{omon} = D_{cn} \cdot (i_{cn} - \overline{t}_{cn}^{n})
$$
  
 
$$
Q_{omon} = 11,527 \cdot (2690 - 439,3) = 25943,878
$$
 (40)

Суммарный расход тепла на отборы, кДж

$$
Q_{\Sigma} = Q_{omon}
$$
  
\n
$$
Q_{\Sigma} = 25943,878
$$
  
\n
$$
Q_{my}^3 = 48066,89 - 25943,878 = 22123,013
$$
\n(41)

Расход тепла на собственные нужды турбоагрегата принимается 5 % от расхода тепла на производство электроэнергии, [2], кДж:

$$
Q_{my}^{^{CH}} = 0.05 \cdot Q_{my}^{^{3}}
$$
  
\n
$$
Q_{my}^{^{CH}} = 0.05 \cdot 22123.013 = 1106.151
$$
\n(42)

Увеличение расхода тепла на производство электроэнергии при наличии отборов, кДж:

$$
\Delta Q_{\text{om6}} = \left[ Q_{\text{cn}} \cdot \left( 1 - \xi_{\text{cn}} \right) \right] \tag{43}
$$

где Qсп– тепло, отпущенное из теплофикационного отбора; ξ – коэффициент ценности тепла отбора:

Для теплофикационного отбора:

$$
\xi_{cn} = \frac{i_{cn} - i_{\kappa}}{i_0 - i_{\kappa}} \cdot \left( 1 + K \frac{i_0 - i_{cn}}{i_0 - i_{\kappa}} \right)
$$
(44)

где К – коэффициент, зависящий от давления пара перед турбиной, его значение принимаем равным 0,25 из [2].

$$
\xi_{cn} = \frac{2690 - 2270}{3310 - 2270} \cdot \left( 1 + 0, 25 \frac{3310 - 2690}{3310 - 2270} \right) = 0,464
$$

$$
\Delta Q_{om6} = 25943,878 \cdot (1 - 0,464) = 13905,016
$$
\n
$$
K_s = \frac{22123,013 + 1106,151 + 13905,016}{22123,013 + 1106,151 + 13905,016 + 25943,878} = 0,589
$$
\n
$$
B_s = 3,809 \cdot 0,589 \cdot \frac{12000 - 840}{12000 - 600} = 2,195
$$

Расход топлива на отпуск тепла определяется:

$$
B_{\rm T} = B + B_{\rm IIBK} - B_3 \tag{45}
$$

Здесь В<sub>пвк</sub> – расход топлива пиковым водогрейным котлом:

$$
B_{\text{next}} = \frac{Q_{\text{next}}}{Q_p^{\text{H}} \cdot \eta_{\text{next}}}
$$
  
\n
$$
B_{\text{next}} = \frac{42360}{14950 \cdot 0.88} = 3,22
$$
\n(46)

$$
B_m = 3,809 + 3,22 - 2,195 = 4,833
$$

Фактическое значение удельных расходов натурального топлива на отпуск электроэнергии и тепла определяются по формулам:

$$
b_{3} = \frac{B_{3} \cdot 3600}{W_{3}}
$$
\n
$$
b_{3} = \frac{2,195 \cdot 3600}{12000} = 0,658 \text{ kg} / \kappa Bm \cdot u
$$
\n
$$
b_{m} = \frac{B_{m} \cdot 10^{6}}{Q_{\Sigma} + Q_{n\epsilon\kappa}}
$$
\n
$$
b_{m} = \frac{4,833 \cdot 10^{6}}{25943,878 + 42360} = 70,765 \text{ kg} / \kappa a\pi
$$
\n
$$
\text{Paccxog tohund a or nyek renina } 6\epsilon_3 \text{ ydera IBE.}
$$
\n
$$
B_{m} = 3,809 - 2,195 = 1,614
$$
\n
$$
b_{m} = \frac{1,614 \cdot 10^{6}}{25943,878} = 62,198 \text{ kg} / \kappa a\pi
$$
\n(48)

В пересчете на условное топливо:

$$
B = \frac{18,058 \cdot (3310 - 636,272) + 0,278 \cdot (1049 - 636,272)}{29310 \cdot 0,85} = 1,943
$$
  
\n
$$
B_{3} = 1,943 \cdot 0,589 \cdot \frac{12000 - 840}{12000 - 600} = 1,12
$$
  
\n
$$
b_{3} = \frac{1,12 \cdot 3600}{12000} = 0,336 \text{ kg} / \kappa Bm \cdot q
$$
  
\n
$$
B_{\text{max}} = \frac{42360}{29310 \cdot 0,88} = 1,642
$$
  
\n
$$
B_{m} = 1,943 + 1,642 - 1,12 = 2,465
$$
  
\n
$$
b_{m} = \frac{2,465 \cdot 10^{6}}{25943,878 + 42360} = 36,095 \text{ kg} / \Gamma \kappa a\pi
$$
  
\nPaccoq yjobhoto rojhka na o rtryck renjna 6e3 yqera \PiBK.  
\n
$$
B_{m} = 1,943 - 1,12 = 0,823
$$
  
\n
$$
b_{m} = \frac{0,823 \cdot 10^{6}}{25943,878 - 1,12} = 31,725 \text{ kg} / \Gamma \kappa a\pi
$$

3.5.1 Выбор насосов

#### Выбор питательного насоса

<span id="page-41-1"></span><span id="page-41-0"></span>На блоке устанавливается один питательный насос с электроприводом на 100% производительности без резерва. Питательный насос выбираем по напору. производительности (с запасом  $5\%$ ) и Производительность питательного насоса, т/ч:

$$
D_{n} = G_{n} \cdot 1,05 \cdot 3,6 \tag{49}
$$

$$
D_{\scriptscriptstyle\rm nu}=18.728\cdot 1,05\cdot 3,6=70.794
$$

Давление нагнетания, развиваемое насосом, МПа:

$$
p_{\scriptscriptstyle \mu} = p_{\scriptscriptstyle \kappa} + \sum \Delta p_{\scriptscriptstyle c} + H g \rho, \tag{50}
$$

где  $p_{k}$ – давление в конечной точке тракта, МПа;  $\sum \Delta p_{c}$ – суммарные гидравлические сопротивления тракта; Н - разница геометрических отметок между точками перемещения среды, м; g - ускорение свободного падения, принимается равным 9,81 м/с<sup>2</sup>;  $\rho$  – средняя плотность перемещаемой среды  $K\Gamma/M^3$ .

Для барабанных котлов конечное давление питательной воды, которое должен создать питательный насос, определяется давлением в барабане котла:

$$
p_{k} = p_{\delta} + \Delta p_{nn} + \Delta p_{nk},\tag{51}
$$

где  $p_{\delta} = 3.4 \text{ M}$ Па – давление в барабане котла;  $\Delta p_{\eta_{K}}$ – запас по давлению на открытие предохранительных клапанов (принимается равным 0,1·Рпе), МПа;  $\Delta p_{nn}$  – потери давления в пароперегревателях котла, принимаем равным 1 МПа.

 $p_{k} = 3,499 + 1 + 0,35 = 4,848$ 

Суммарные гидравлические сопротивления по тракту от барабана до питательного насоса:

$$
\sum \Delta p_c = \Delta p_{B3} + \Delta p_{PIIK} + \Delta p_{IIBJI} + \Delta p_{mp},\tag{52}
$$

где  $\Delta p_{B2} = 0.35 \text{ M}$ Па – сопротивление водяного экономайзера;  $\Delta p_{\textit{PIK}} = 0.1 \text{ M}$ Па – сопротивление регулятора питания котла;  $\Delta p_{IBJ} = 0.8 \,\mathrm{M}$ Па – сопротивление подогревателей высокого давления;  $\Delta p_{_{mp}} = 0.15 \,\mathrm{M}$ Па – сопротивление трубопроводов.

$$
\sum \Delta p_c = 0,35 + 0,1 + 0,8 + 0,15 = 1,4
$$
  

$$
p_u = 4,848 + 1,4 + 32 \cdot 9,81 \cdot 833,681 = 6,51 \text{ M} \text{ a}
$$

Давления на всасе питательного насоса (МПа) определяется давлением в деаэраторе и высотой его расположения:

$$
p_e = p_{\mu} + Hg\rho
$$
  
\n
$$
p_e = 0.1176 + 12.981.833681 = 0.216
$$
\n(53)

Выбираем питательный электронасос ПЭ 75 со следующими характеристиками: подача – 75т/ч; КПД – 0,85.

Мощность, потребляемая насосом, МВт:

$$
N = \frac{G_{n\epsilon}(p_n - p_{\epsilon}) \cdot \frac{1}{\rho}}{\eta_n},\tag{54}
$$

где η<sub>*н*</sub> – КПД насоса.

$$
N = \frac{18.728 \cdot (6.51 - 0.216) \cdot \frac{1}{833,681}}{0.85} = 0.166 \text{ MBr}
$$

#### **Выбор конденсационных насосов**

Выбираем два насоса с производительностью по 100% с резервом. Общая подача насосов будет равна расходу  $D_k = 4.46 \text{ kT/c} = 16,056 \text{ T/y}.$ 

Давление нагнетания, развиваемое насосом, МПа:

$$
p_{\mu} = p_{\kappa} + \sum \Delta p_c + H g \rho, \tag{55}
$$

где  $p_{k}$  – давление в конечной точке тракта, МПа, равно давлению в деаэраторе – 0,1176МПа;  $\sum \Delta p_c$  – суммарные гидравлические сопротивления тракта конденсатор-деаэратор.

$$
\sum \Delta p_c = \Delta p_{\text{THH}} + \Delta p_{\text{op}} + \Delta p_{\text{PIK}} + \Delta p_{\text{mp}},\tag{56}
$$

где  $\Delta p_{\text{I\hspace{-.1em}I\hspace{-.1em}I\hspace{-.1em}I}} = 0.08$ МПа – сопротивление подогревателей низкого давления;  $\Delta p_{_{op}} = 0.06$ МПа – сопротивление охладителя эжекторного пара;  $\Delta p_{_{PIK}} = 0.04$ МПа — сопротивление регулятора уровня конденсата;  $\Delta p_{_{mp}} = 0.15\,\mathrm{M}$ Па сопротивление трубопроводов.

$$
\sum \Delta p_c = 0.08 + 0.06 + 0.04 + 0.15 = 0.33
$$
  

$$
p_u = 0.1176 + 0.33 + 12 \cdot 9.81 \cdot 941.62 = 0.558 \text{ M} \Pi a = 56.901 \text{ M} \cdot \text{Bog} \cdot \text{CT}.
$$

Давление на всасе конденсационного насоса должно быть таким, чтобы предотвратить появление кавитации – 0,02-0,04 МПа, принимаем 0,04МПа.

Тогда полный напор конденсационного наоса:

$$
p_{\text{nom}} = p_{\text{H}} - p_{\text{e}} \tag{57}
$$

$$
p_{\text{nom}} = 0.558 - 0.04 = 0.518 \text{ M} \Pi a = 52.82 \text{ M} \text{.} \text{Bog} \text{.} \text{CT}
$$

Выбираем два насоса марки Кс-20-50 со следующими характеристиками: подача – 20 т/ч; напор – 50 м.

Мощность, потребляемая насосом, МВт:

$$
N = \frac{21.293(1,146-0,04) \cdot \frac{1}{923,361}}{0,84} = 0,014
$$

#### **Выбор циркуляционных насосов**

Принимаем блочную систему водоснабжения, устанавливается два циркуляционных насоса производительностью 50% без резерва. Расход циркуляционной воды на турбину принимаем по паспорту турбины –  $1850$  м $^{3}/$ ч.

Расчетный расход охлаждающей воды на ТЭС, м<sup>3</sup>/ч:

$$
D_{oe}^p = 1, 2 \cdot D_{oe} \cdot 3
$$
  
\n
$$
D_{oe}^p = 1, 2 \cdot 1850 \cdot 3 = 6660
$$
\n(58)

По полученному расходу выбираем осевые циркуляционные насосы марки 240НДи со следующими техническими характеристиками: производительность – 3800 м<sup>3</sup>/ч; полный напор – 13 м. вод.ст.; КПД 87%.

#### **Выбор сетевых насосов**

Принимаем одноступенчатую систему подъема сетевой воды. Сетевой насос устанавливается на тракте между тепловым потребителем и СП система имеет 2 насоса с производительностью 50%.

Расход сетевой воды составляет  $728,858$  м<sup>3</sup>/ч. Выбираем насосы марки СЭ 800-70 мощностью 190 кВт и КПД 81%.

# **Выбор теплообменников**

### **Выбор регенеративных подогревателей**

<span id="page-44-0"></span>Регенеративные подогреватель принимаем согласно заводским данным, так чтобы их характеристики удовлетворяли значениям, полученным в ходе расчета ПТС. Основными параметрами поверхностных подогревателей, определяющими пригодность их для данной турбины, служат: пропускная способность (кг/с); давление греющего пара (МПа); давление воды (МПа) и поверхность нагрева  $(M^2)$ .

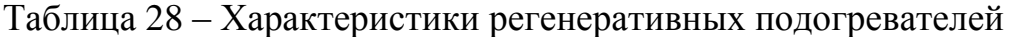

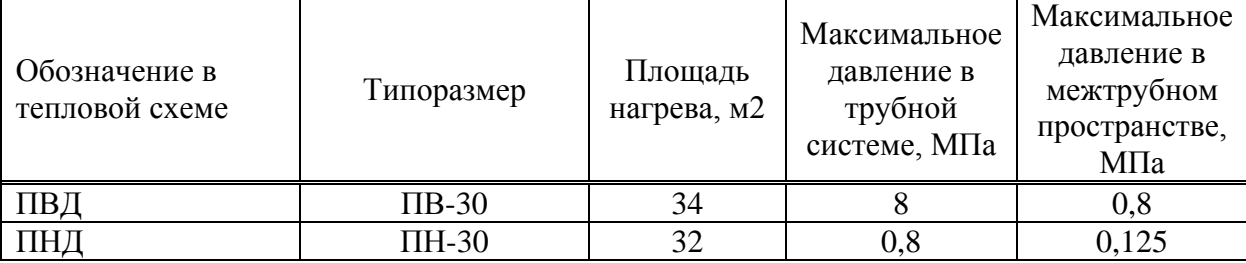

# **Выбор деаэратора**

По расходу питательной воды выбираем на блок один деаэратор марки ДА-50/15. Производительностью 15-60т/ч.

### **Выбор сетевых подогревателей**

Подогреватели сетевой воды выбираем по расчетному пропуску воды, давлению пара в корпусе и температурам пара на входе и на выходе.

Расчетный пропуск воды  $G_{CB} = 202{,}461$  кг/с. Выбираем в качестве сетевого подогревателя подогреватель ПСГ-800-3-8 .

## **3.6 Диаграмма режимов турбины ПТ-12/15-35М**

Диаграмма режимов турбоагрегата ПТ-12/15-35М, взятая из энциклопедии по машиностроению[12] представлена на рисунке 13.

<span id="page-46-0"></span>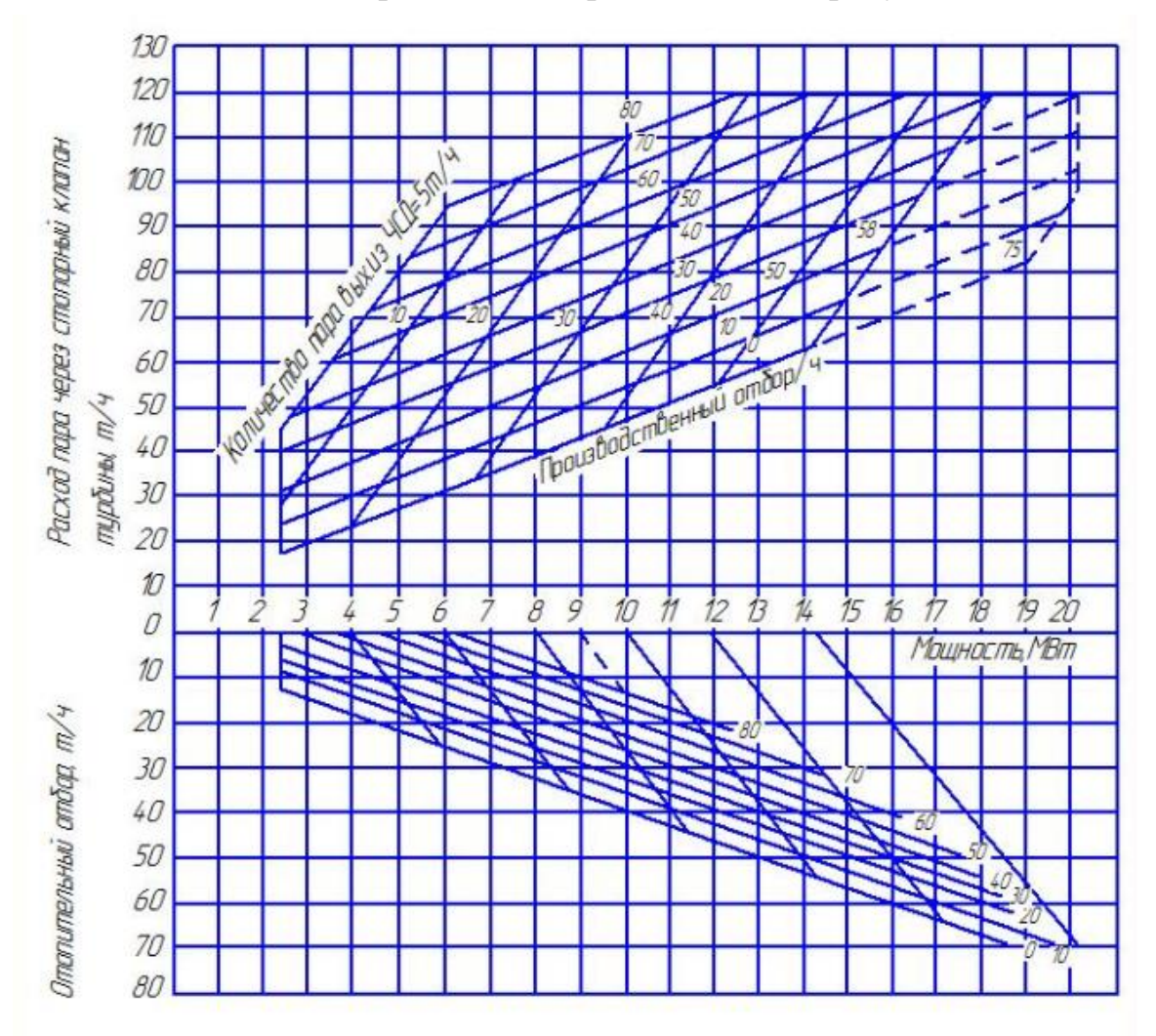

Рисунок 13 – Диаграмма режимов турбины ПТ-12-35

#### **3.7 Генплан и компоновка расширяемой части**

<span id="page-47-0"></span>Турбоагрегат будет установлен в турбинном цехе на отметке 7,5м со стороны постоянного торца станции. Компоновка оборудования представлена на рисунке 14.

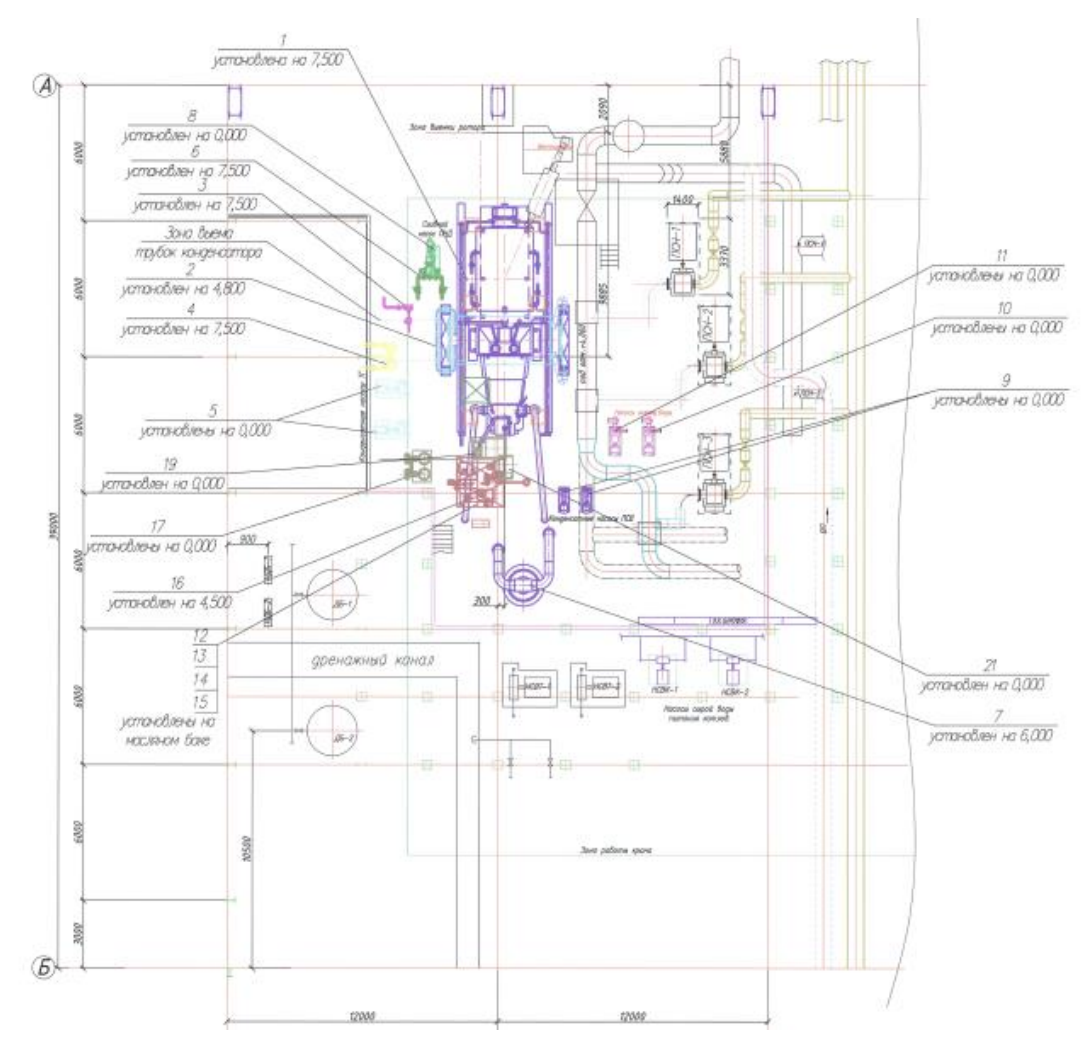

1 – турбина; 2 – конденсатор; 3 – эжектор пусковой; 4 – эжектор пароструйный; 5– насос конденсатный; 6 – подогреватель низкого давления; 7 – подогреватель сетевой воды; 8 – насос сливной; 9 –насос конденсатный ПСВ; 10 – насос охлаждающей воды; 11 – насос охлаждающей воды; 12 – насос системы маслоснабжения; 13– насос системы регулирования; 14 – насос системы подъема ротора; 15 – насос системы маслоснабжения; 16 – масляный бак: 17 – маслоохладитель; 18 – вентилятор отсоса паров из маслосистемы; 19 – вспомогательный маслобак; 20 – расширитель дренажей; 21– бак сбора масляных протечек

Рисунок 14 –Компоновка оборудования

## **4 Охрана окружающей среды**

#### **Расчет основных выбросов**

<span id="page-48-1"></span><span id="page-48-0"></span>Расчет производится для котла БКЗ-75 Минусинской ТЭЦ. Расчетное топливо – Ирша-бородинский бурый уголь. Характеристики топлива проведены в таблице 29. Расчетный расход топлива на котел – 3,809 кг/с.

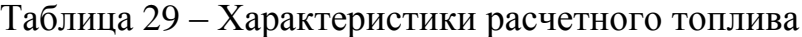

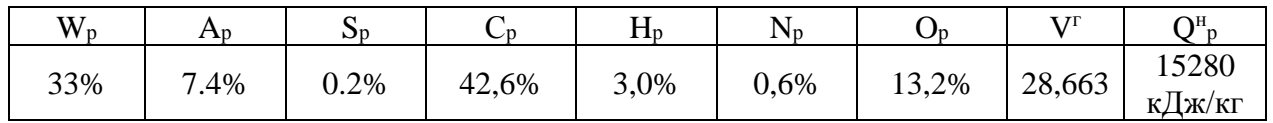

#### **Определение теоретического объема воздуха и дымовых газов**

Теоретический объем воздуха,  $V_{\rm B}^0$ , м<sup>3</sup>/кг, для сжигания одного кг твердого топлива, определяется по следующему выражению:

 $V_{\rm B}^0 = 0.0889(C^{\rm p} + 0.375 \cdot S^{\rm p}) + 0.265 \cdot H^{\rm p} - 0.0333 \cdot O^{\rm p}$ , (73) где  $C<sup>p</sup>$  – количество углерода на рабочую массу топлива, %;  $S<sup>p</sup>$  – количество серы на рабочую массу топлива, %;  $H<sup>p</sup>$  – количество водорода на рабочую массу топлива, %;  $O<sup>p</sup>$  – количество кислорода на рабочую массу топлива, %.

 $V_{\rm B}^0 = 0.0889 \cdot (42.6 + 0.375 \cdot 0.2) + 0.265 \cdot 3 - 0.0333 \cdot 13.2 = 4.905$ Объем азота, м<sup>3</sup>/кг, определяется по следующему выражению:

$$
V_{N_2}^0 = 0.79 \cdot V_B^0 + 0.8 \cdot \frac{N^p}{100},\tag{74}
$$

где  $V_{\rm B}^0$  – теоретически необходимый объем воздуха, м<sup>3</sup>/кг ,  $N^{\rm p}$  – количество азота на рабочую массу топлива, %.

 $V_{N_2}^0 = 0.79 \cdot 4.905 + 0.8 \frac{0.6}{100}$  $\frac{0.6}{100} = 3.88$ 

Объем трехатомных газов, м<sup>3</sup>/кг, определяется по следующей формуле:

$$
V_{RO_2} = 1,866 \frac{C^{\rm p} + 0.375 \cdot S^{\rm p}}{100},\tag{75}
$$

где  $C<sup>p</sup>$  – количество углерода на рабочую массу топлива, %;  $S<sup>p</sup>$  – количество серы на рабочую массу топлива, %.

$$
V_{RO_2} = 1,866 \frac{42,6+0,375 \cdot 0,2}{100} = 0,796
$$

Объем водяных паров для твердого топлива,  $M^3/Kr$ , определяется по следующему выражению:

$$
V_{H_2O}^0 = 0.111 \cdot H^{\rm p} + 0.0124 \cdot W^{\rm p} + 0.0161 \cdot V_{\rm B}^0, \tag{76}
$$

где  $H^p$  – количество водорода на рабочую массу топлива, %;  $W^p$  – влажность топлива на рабочую массу, %;  $V_{\rm B}^0$  – теоретически необходимый объем воздуха, м<sup>3</sup>/кг.

$$
V_{H_2O}^0 = 0,111 \cdot 3 + 0,0124 \cdot 33 + 0,0161 \cdot 4,905 = 0,821
$$
  
Cymmaphnii 065em Abimobhix rasob, m<sup>3</sup>/kr, 4,905 = 0,821  

$$
V_r^0 = V_{N_2}^0 + V_{RO_2} + V_{H_2O}^0
$$

$$
V_r^0 = 3,88 + 0,796 + 0,432 = 5,497 \text{ m}^3/\text{kr}
$$
  
Pacxod Abimobhix rasob 400333338  
Wr  

$$
V_{rpg} = B_p \cdot V_r^0 \cdot \frac{\vartheta_n + 273}{273}
$$
 (78)

где  $B_{\rm p}$  – расчетный расход топлива, кг/с,  $V_{\rm yx.r}$  – объем уходящих газов, м<sup>3</sup>/с, принимается для ВЗП,  $\Delta \alpha$  – присосы воздуха в газоход на участке между воздухоподогревателем и дымососом  $(0,01$  на 10 м газохода),  $V_{\rm B}^0$  – теоретически необходимый для горения объем воздуха, м ${}^{3}/$ кг,  $\vartheta_{\textrm{\tiny{A}}}$  – температура газов перед дымососом,℃.

$$
\vartheta_{A} = \frac{\alpha_{yxx} \cdot \vartheta_{yxx} + \Delta \alpha \cdot t_{xB}}{\alpha_{yxx} + \Delta \alpha}
$$
\n
$$
\vartheta_{A} = \frac{1,53 \cdot 160 + 0,05 \cdot 50}{1,53 + 0,05} = 156,519 \text{ °C}
$$
\n
$$
V_{\text{rp6}} = 5,497 \cdot 3,809 \cdot \frac{156,519 + 273}{273} = 32,945 \text{ m}^3/\text{c}
$$
\n(79)

#### **Расчет выбросов оксидов серы**

Содержащаяся в топливе сера служит источником образования оксидов серы  $\text{SO}_X$ : сернистого  $\text{SO}_2$  и серного  $\text{SO}_3$  ангидридов. Суммарный выброс серы зависит только от содержания серы в топливе.

Как правило, объемная доля SO2 в дымовых газах составляет 97-99% от выхода оксидов серы, поэтому принято определять суммарное количество образовавшихся при сжигании топлива оксидов серы в пересчете на диоксид серы  $SO<sub>2</sub>$ .

Массовый выброс серы, г/с:

$$
M_{SO_2} = 20 \cdot B \cdot S_p \left(1 - \eta_{SO_2}\right) \tag{10}
$$

где *в* – расход топлива на котел, г/с; S<sub>p</sub> – сернистость на рабочую массу, %; n<sub>so,</sub> – доля оксидов серы, связываемых летучей золой в газоходах котла, зависящая от зольности топлива и содержания свободной щелочи в летучей золе, для данного вида топлива принимается 0,2.

$$
M_{SO_2} = 20 \cdot 3,809 \cdot 0,2(1-0,2) = 12,189
$$

### **Выбор золоулавливающей установки**

По найденному ранее объему дымовых газов подбираем золоулавливающую установку. Выбираем электрофильтры, проходное сечение которых обеспечит скорость газов внутри аппарата не более 1,5 м/с.

Выбранный тип – ЭГА1-20-9-6-4 (Э – электрофильтр; Г – горизонтальный; А – межэлектродный шаг 300 мм; числа после букв: 1 – количество секций; 20 – количество газовых проходов; 9 – номинальная высота электродов (м); 6 – количество элементов в осадительном электроде; 4 – количество электрических полей по длине электрофильтра).

Электрофильтр предназначен для очистки от золы дымовых газов котельных агрегатов небольшой мощности.

На каждом блоке устанавливается один электрофильтра, ожидаемый КПД  $-99,8%$ 

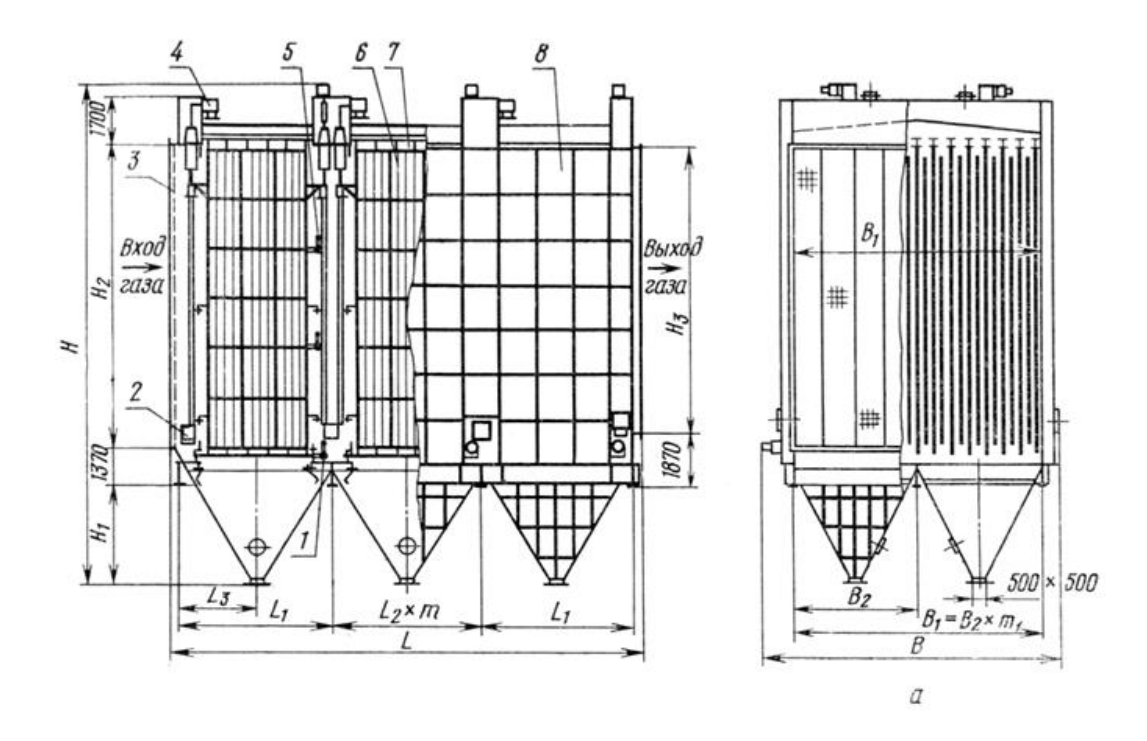

1 – механизм встряхивания осадительных электродов; 2 – люк обслуживания; 3 – газораспределительная решетка; 4 – защитная коробка для подвода тока; 5– механизм встряхивания коронирующих электродов; 6 – коронирующий электрод; 7 – осадительный электрод; 8 – корпус

Рисунок 15–Электрофильтр ЭГА1-20-9-6-4

#### **Расчет выбросов твердых частиц**

Основная часть минеральной части топлива переходит в процессе сжигания в летучую золу, уносимую дымовыми газами. Твердые частицы, находящиеся в дымовых газах, представляют собой совокупность летучей золы и несгоревшего в топке топлива (кокса).

Массовый выброс твердых частиц, г/с:

$$
M_{\text{mg}} = \left( 0.01B \left( \alpha_{\text{yH}} A_p + q_4 \frac{Q_p^{\mu}}{32.68} \right) + \Delta M_{\text{mg}} \right) \cdot \left( 1 - \eta_{\text{sy}} \right) \tag{81}
$$

где  $B$  – расход топлива на котел, г/с;  $\alpha_{y\mu}$ – доля золы уноса, принимается равной 0,95 для открытых топок с твердым шлакоудалением; *A <sup>р</sup>* – зольность на рабочую массу, %;  $Q_p^u$  – низшая рабочая теплота сгорания, кДж/кг;  $\eta_{xy}$  – КПД золоулавливающей установки. *Мтв* – увеличение количества твердых частиц при связывании оксидов серы минеральной частью топлива, г/с.

$$
\Delta M_{mg} = 20 \cdot B \cdot S_p - M_{SO_2}
$$
  
\n
$$
\Delta M_{mg} = 20 \cdot 3,809 \cdot 0,2 - 12,189 = 3,047
$$
\n(82)

$$
M_{\text{me}} = \left(0,01 \cdot 3809 \left(0,95 \cdot 7,4+0,5 \cdot \frac{15280}{32,68}\right) + 3,047\right) \cdot \left(1 - 0,99\right) = 0,785
$$

#### **Расчет выбросов оксидов азота**

Суммарный массовый выброс оксидов азота  $NO<sub>X</sub>$  в пересчете на  $NO<sub>2</sub>$ , г/с, выбрасываемых в атмосферу с дымовыми газами котла при сжигании твердого топлива рассчитывается по формуле:

$$
M_{NO_2} = B \cdot K_{NO_2} \cdot \left(1 - \frac{q_4}{100}\right) \cdot \beta_1 \cdot \left(1 - \xi_1 \cdot r\right) \cdot \beta_2 \cdot \beta_3 \cdot \xi_2 \cdot \left(1 - \eta_{as} \cdot \frac{n_4}{n_{\kappa}}\right) \cdot k_n \quad (83)
$$

 $\left[\frac{5}{32,68}\right] + 3,047 \cdot (1-0,99)$ <br>
сидов азота NO<sub>X</sub> в пересчет<br>
ими газами котла при сжига<br>  $\xi_1 \cdot r \cdot \beta_2 \cdot \beta_3 \cdot \xi_2 \cdot \left(1 - \eta_a \cdot \frac{n_4}{n_k}\right)$ <br>
ээффициент характеризующ<br>
емого топлива кг/т;  $q_4$  – по<br>
оплива;  $\beta_1$  – где  $B$  – расход топлива, т/ч;  $K_{NO_2}$  – коэффициент характеризующий удельный выход оксидов азота на 1 тонну сжигаемого топлива кг/т;  $q_4$  – потери теплоты от механической неполноты сгорания топлива;  $\beta_1$  – коэффициент, учитывающий влияние на выход оксидов азота качества сжигаемого топлива;  $\beta_2$  – коэффициент учитывающий конструкцию горелок, равный 1для прямоточных горелок;  $\beta_3$  – коэффициент учитывающий вид шлакоудаления, равен 1 для твердого шлакоудаления;  $\xi_1$  – коэффициент, характеризующий эффективность воздействия рециркулирующих газов на выход оксидов азота ;  $\xi_2$  – коэффициент, характеризующий уменьшение выбросов оксидов азота при подаче части воздуха помимо основных горелок; *<sup>r</sup>* – степень рециркуляции дымовых газов;  $1 - \eta_{as} \cdot \frac{n_4}{n_4}$ *к n*  $\left(1-\eta_{as} \cdot \frac{n_4}{n_{\kappa}}\right)$  – учитывает степень очистки в сероочистной установке, принимаем равной 1, т.к. она не установлена; *п <sup>k</sup>* – коэффициент пересчета, равный 0,278.

коэффициент  $K_{NO_2}$  вычисляется по формуле:

$$
K_{NO_2} = 7,5 \cdot \frac{D_{\phi}}{50 + D_{\text{max}}} = 7,5 \cdot \frac{65,009}{50 + 75} = 3,901
$$
 (84)

где *<sup>D</sup><sup>ф</sup>* – фактическая паропроизводительность, т/ч; *<sup>D</sup>ном* – номинальная паропроизводительность кг/т

$$
M_{NO_2} = 3,809.3,901.\left(1 - \frac{0.5}{100}\right).1.\left(1 - 0.0\right).0,85.1.\left(1\right).0,278 = 1,952
$$
 r/c

## **ЗАКЛЮЧЕНИЕ**

В бакалаврской работе предложен вариант расширения Минусинской ТЭЦ в целях покрытия дефицита тепловой мощности и в городе Минусинске.

<span id="page-53-0"></span>Предлагаемый вариант расширения предусматривает использование турбины ПТ-12-35 и котла БКЗ-75-39ФБ.

В данной работе был выполнен расчёт тепловой схемы, выбор основного и вспомогательного оборудования расширяемой части станции.

Был произведён расчёт концентраций загрязняющих атмосферу веществ и выбор системы газоочистки.

Экономическому анализу расширения Минусинской ТЭЦ посвящён специальный раздел выпускной квалификационной работы. Результат экономического анализа показывает эффективность капитальных вложений, направленных на расширение Минусинской ТЭЦ.

На основании всего вышеперечисленного считаю, что предложенный вариант имеет практическую ценность и вопросы, рассмотренные в бакалаврской работе, могут быть использованы при рассмотрении вариантов реконструкции Минусинской ТЭЦ.

# **СПИСОК ИСПОЛЬЗОВАННЫХ ИСТОЧНИКОВ**

<span id="page-54-0"></span>1. Цыганок, А. П. Проектирование тепловых электрических станций : методич. указания / А. П. Цыганок. С. А. Михайленко ; - Краснояр. гос. техн. ун-т. – Красноярск : ИПЦ КГТУ. 2006. - 75 с.

2. Цыганок. А. П. Проектирование тепловых электрических станций : учеб. пособие / А. П. Цыганок, С. А. Михайленко ; - Краснояр. гос. техн. ун-т. - Красноярск: ИПЦ КГТУ, 2006. - 136 с.

3. Астраханцева, И. А. Экономическая оценка технических решений : Методические указания по дипломному проектированию для студентов специальности 1005 : - «Тепловые электрические станции» И. А. Астраханцева. - Красноярск: ИПЦ КГТУ, 1998. - 27 с.

4. Бойко, Е. А. Котельные установки и парогенераторы (выбор и расчет систем пылеприготовления и горелочных устройств котельных агрегатов) : учеб. пособие / Е. А. Бойко, И. С. Деринг. Т. И. Охорзина : - Красноярск: ИПЦ КГТУ, 2006. 45 с.

5. Рыжкин, В. Я. Тепловые электрические станции : Учебник для теплоэнерг. спец. ВУЗов / В. Я. Рыжкин : - М.: Энергоатомиздат, 1967. 400с.

6. Деринг, И. С. Золоулавливающие устройства теплоэлектростанции : конструкции и методы расчетов : учеб. пособие / И. С. Деринг. В. А. Дубровский. В. В. Криворучко : - Красноярск : ИПЦ КГТУ, 2001. 80 с.

7. Абрамов, А. И. Повышение экологической безопасности тепловых электростанций : учеб. пособие / А. И. Абрамов. Д. П. Елизаров. А. Н. Ремезов : - М. : Издательство МЭИ, 2001. - 378 с., ил.

8. Ривкин, С. JI Термодинамические свойства воды и водяного пара : справочник / С. JI. Ривкин ; - М: Энергия. 1980. - 425 с.

9. Куликов, С. М. Расчет содержания вредных веществ в дымовых газах при проектировании котлов и энергетических установок : Методическое указание к дипломному проектированию для студентов специальностей 1005 - Тепловые электрические станции. 1007 - Промышленная теплоэнергетика / С. М. Куликов. Е. А. Бойко : - Красноярск: ИПЦ КГТУ. 1995. 32 с.

10. Деринг, И. С. Золоулавливающне устройства теплоэлектростанций : конструкции и методы расчетов : учеб. пособие / И. С. Деринг. В. А. Дубровский. В. В. Криворучко: - Красноярск: ИПЦ КГТУ. 2001. 80 с.

11. Официальный сайт Сибирской Генерирующей Компании [Электронный ресурс]: Режим доступа: http://sibgenco.ru/about/enterprise/40941.html.

12. Электронный каталог Энциклопедия по машиностроению [Электронный ресурс]: Режим доступа: http://mash-xxl.inf[o.html.](http://www.gpntb.ru/win/search/helD/el-cat.htrnl)